Électronique Électrotechnique Automatique ESPCI E PARIS | PSLE

# NOTIONS FONDAMENTALES

# PREMIÈRE ANNÉE DE L'ESPCI

JÉRÔME LUCAS

*5 octobre 2018*

Ce polycopié du cours d'électronique de l'ESPCI réalisé avec  $LAT$ EX  $2\varepsilon$  est mis à votre disposition sous la licence ouverte conçue par Etalab.

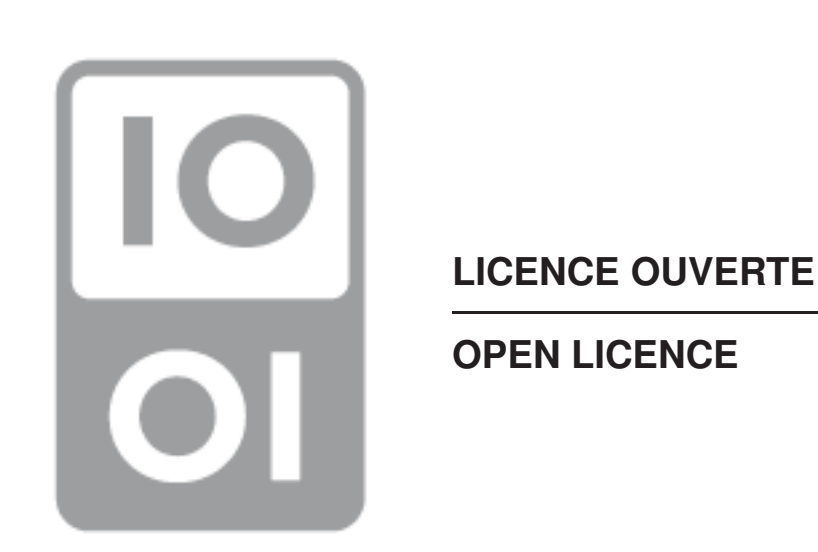

www.etalab.gouv.fr/wp-content/uploads/2014/05/Licence\_Ouverte.pdf www.etalab.gouv.fr/wp-content/uploads/2014/05/Open\_Licence.pdf

# Table des matières

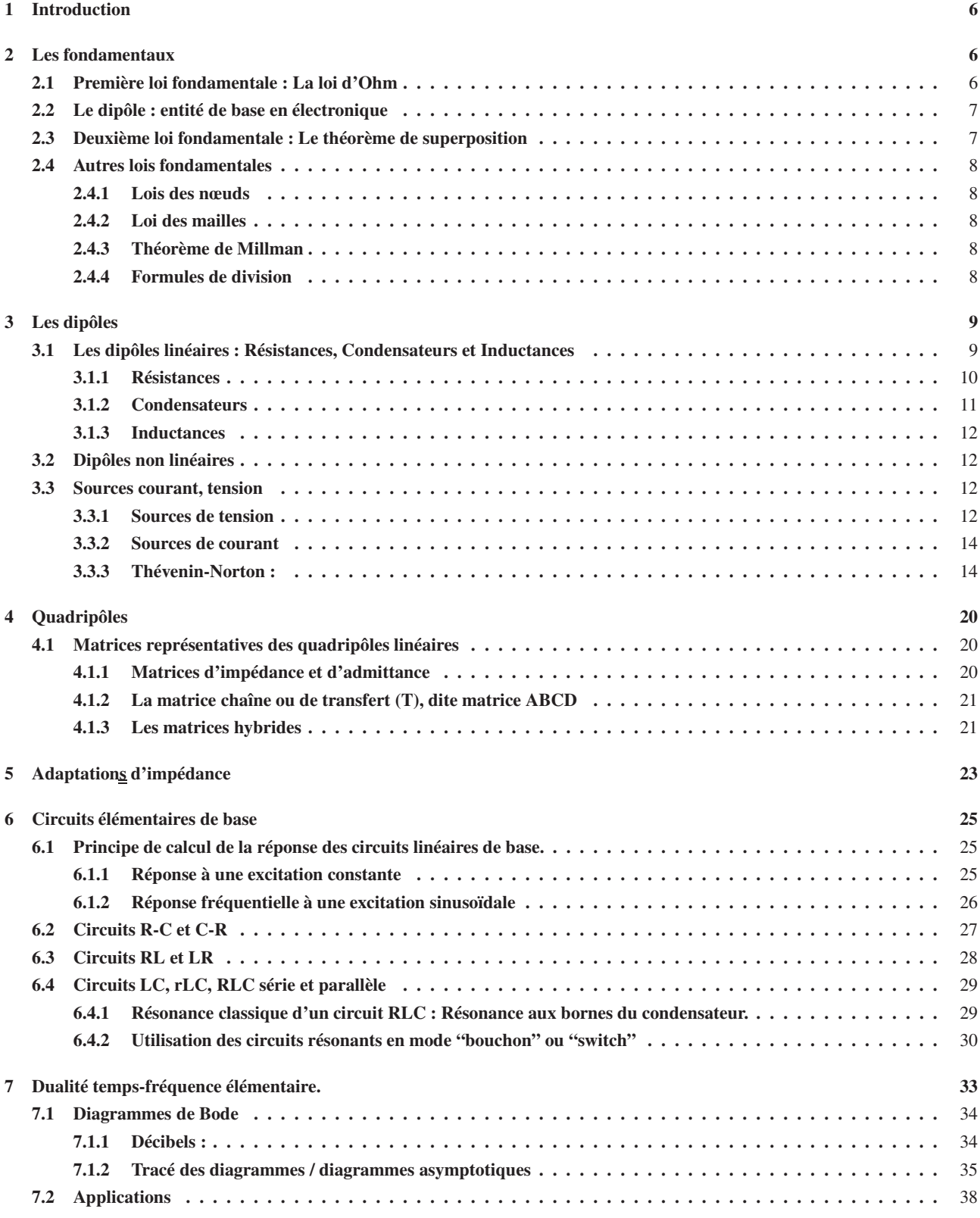

# 1 Introduction

Ce chapitre présente des notions que vous connaissez. L'expérience montre qu'il n'est cependant pas inutile de les rappeler. De plus le point de vue pris dans ce document n'est pas forcement le même que celui pris dans les classes précédentes. Par exemple, le théorème de Millman, bien que théoriquement plus au programme, est souvent enseigné dans les classes préparatoires. Il peut être pratique, mais il présente le défaut majeur de masquer ce qui se passe. Vous avez, lorsque vous l'appliquez, tendance à ne pas réfléchir à ce qui se passe physiquement.

Bien plus important que Millman, le théorème de superposition est souvent mal utilisé. Il permet bien souvent lorsque l'on a affaire à des systèmes linéaires, de s'en sortir. Millman peut d'ailleurs en être facilement déduit.

L'électronique, c'est de la pratique. Les calculs sont en général simples et ne vous posent pas de problème. La difficulté réside souvent dans la façon d'aborder le problème. Comme en chimie, les approximations sont bien souvent utiles. Vous avez souvent le sentiment de "bidouillage" à ce propos. C'est faux. Elles doivent toujours pouvoir être justifiées. Faire les bonnes approximations, au bon moment, utiliser le bon modèle, c'est-à-dire le plus simple possible qui permet d'arriver au "bon résultat", n'a rien de simple.

L'intuition est parfois contre productrice et doit être "travaillée". Certain disent que les approximations sont faciles à faire une fois que l'on a fait le calcul complet. Ce n'est pas faux, mais ce n'est pas la seule vérité non plus. La force brute n'est pas toujours la solution... parfois, on n'a pas la force. Il faut être malin et faire au plus simple. Les gros calculs de style Gothique flamboyant sont souvent là pour faire le beau et révèlent souvent un manque d'analyse du problème.

Ce chapitre commence par rappeler les lois fondamentales de la théorie des circuits. Il présente les entités fondamentales que sont les dipôles en insistant sur leurs ordres de grandeurs, leurs limites et leurs défauts parasites (tout ce qui fait que cela ne marche pas parfois). Les quadripôles et les notions majeures qui y sont attachées, telles que les impédances d'entrée et de sortie, sont introduites. Enfin les résultats concernant les circuits élémentaires classiques, tels que le célébrissime RC sont rappelés, ainsi que le tracé des diagrammes de Bode. Enfin la dualité temps-fréquence est abordés.

# 2 Les fondamentaux

L'ordre d'apparition des lois, règles, formules, principes et entités qui sont décrits dans cette section, n'a qu'un but didactique, il n'a en aucun cas valeur de classement.

# 2.1 Première loi fondamentale : La loi d'Ohm

Cette loi, qui ne sera pas justifiée ici, relie la tension *U* aux bornes d'un dipôle <sup>1</sup> au courant *I* qui le traverse comme présenté figure 1. Elle s'exprime avec la convention de signe classique (U et I de sens opposés) comme :

$$
U = RI \tag{1}
$$

L'électronique peut être vue comme "l'art " d'appliquer cette loi, ou sa généralisation aux impédances :

$$
U = ZI \tag{2}
$$

Le cours pourrait s'arrêter la. L'électronique consiste toujours à appliquer cette loi d'une façon ou d'une autre. Encore faut-il le faire correctement.

Dans l'équation 1, *R* correspond au cas où le dipôle est une résistance. Dans ce cas *R*, traduit simplement l'équilibre des forces auxquelles sont soumis les électrons lorsqu'ils traversent un conducteur sous l'effet du champ électrique qui dérive de la différence de potentiel *U*. Dans l'équation 2, *Z* est l'impédance. Cette relation exprime simplement que du

<sup>1.</sup> Le dipôle est défini dans la section suivante. Cela peut sembler bizarre, mais c'est un choix didactique. En effet vous savez en général ce que c'est qu'un dipôle.

point de vue de l'électronicien/ne, le dipôle est linéaire. Nous rencontrons ici pour la première fois la linéarité. À ce point, Il nous faut aborder les dipôles pour les définir et les classer rapidement.

# 2.2 Le dipôle : entité de base en électronique

Un dipôle est un composant (entité qui entre dans la réalisation d'un circuit) qui comporte deux connecteurs (pattes) donc deux pôles, d'où son nom.

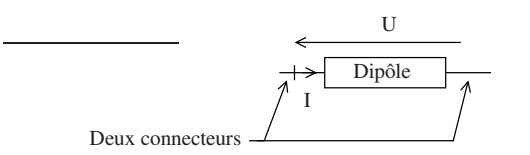

FIGURE 1 – Le dipôle, entité de base de l'électronique.

À une fréquence donnée, on peut tracer sa caractéristique courant tension. Elle est souvent tracée à fréquence nulle c'est-à-dire pour le continu. Ces caractéristiques permettent de classer les dipôles en trois groupes :

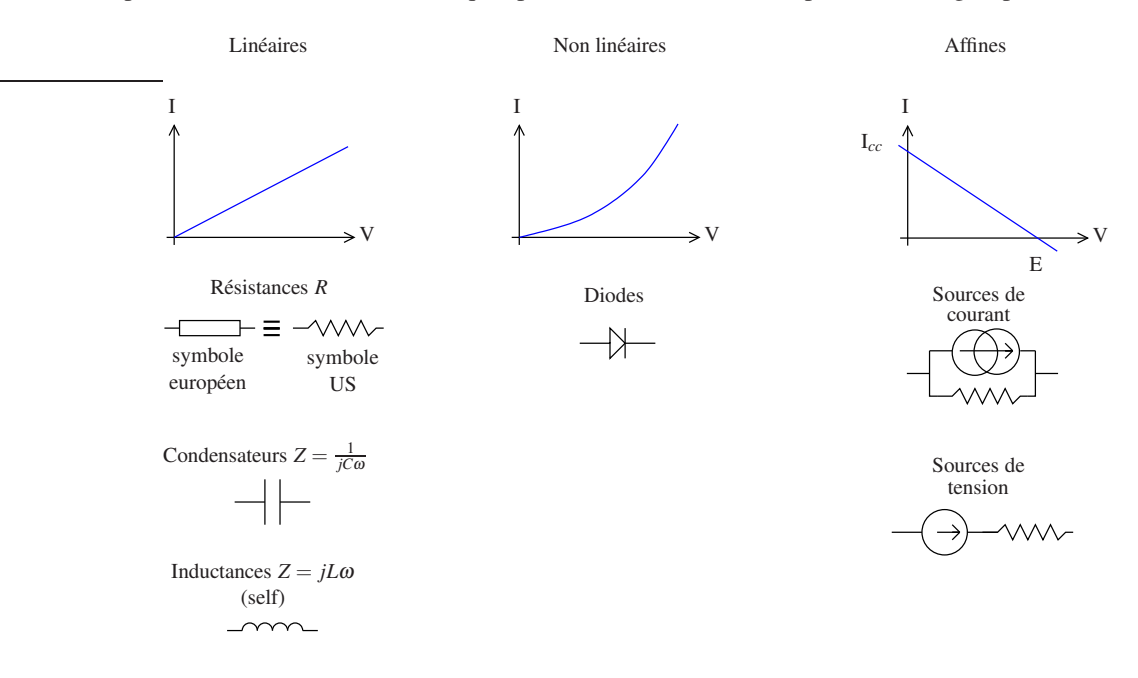

## 2.3 Deuxième loi fondamentale : Le théorème de superposition

Il est lié au caractère linéaire de certains multipôles. En effet si un multipôle est linéaire, alors sa réponse à une combinaison linéaire d'entrées, sera la même combinaison linéaire des réponses à chacune des entrées :

Soit les entrées  $e_i$  donnant les sorties  $s_j$ :

$$
\begin{cases}\ne_1 & \to s_1 \\
\vdots & \text{ et } \left(\lambda_1, \cdots, \lambda_n\right) \in \mathbb{C} \\
e_n & \to s_n\n\end{cases}
$$
\n
$$
\lambda_1 e_1 + \cdots + \lambda_n e_n \longrightarrow \lambda_1 s_1 + \cdots + \lambda_n s_n
$$

Il suffit donc pour connaitre la réponse à une excitation qui peut être décomposée en plusieurs excitations élémentaires, de connaitre la réponse à chacune des excitations. Pour calculer la réponse à chaque excitation élémentaire, il suffit de prendre les autres nulles. Il faut bien sûr pour cela que chacune des excitations élémentaires soit indépendantes.

Exemple :

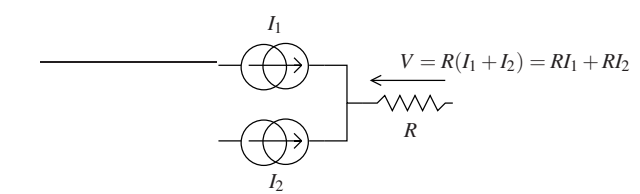

Or *RI*<sup>1</sup> est la réponse du dipôle lorsque  $I_2 = 0$  et vice versa. On dit que l'on a éteint la source *I*<sup>2</sup>

C'est tout simple mais MAJEUR. Vous n'y faites en général pas assez recours.

# 2.4 Autres lois fondamentales

## 2.4.1 Lois des nœuds

C'est une loi de conservation. Elle traduit la conservation des charges à un branchement de N conducteurs. Les courants *I<sup>i</sup>* sont comptés algébriquement, c'est-à-dire de façon signée.

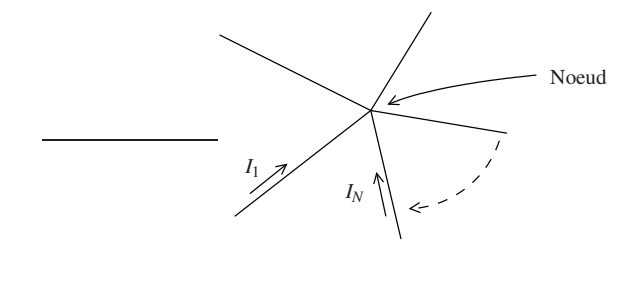

$$
\sum_{i}^{N} I_{i} = 0 \tag{3}
$$

# 2.4.2 Loi des mailles

Cette loi traduit l'aspect vectoriel des différences de potentiels (Relation de Chasle). Cet aspect vient du fait que le potentiel est une variable d'état d'un système électrique. De même que pour la loi des nœuds, les différences de potentiels *V<sup>i</sup>* sont comptées de façon signées positivement dans le sens des flèches.

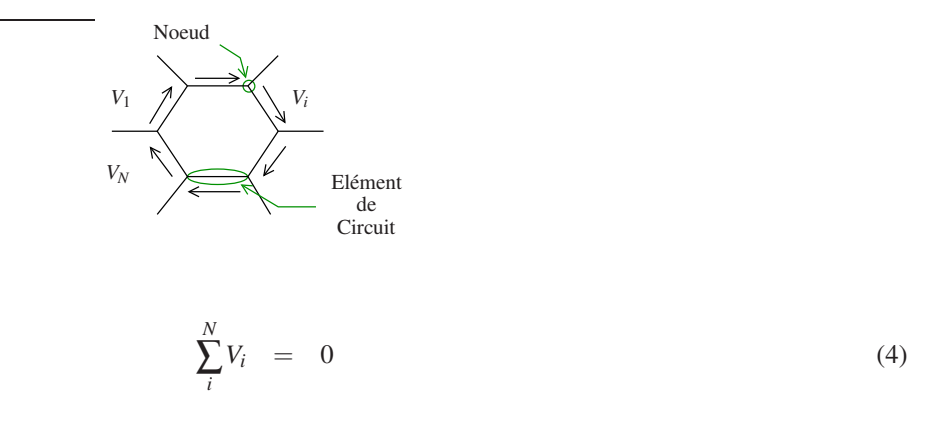

#### 2.4.3 Théorème de Millman

C'est un théorème puissant mais qu'il est cependant préférable d'oublier. Il est en effet souvent utilisé sur des circuits trop simples où il masque ce qui se passe. CF 3.3.3 APPLICATIONS

#### 2.4.4 Formules de division

Les deux formules suivantes sont essentielles. Elles servent à tout moment et font partie du BA-BA de l'électronicien/ne. Elles se déduisent aisément des lois de mailles et des nœuds. Elles doivent être connues par cœur sans avoir besoin de les redémontrer.

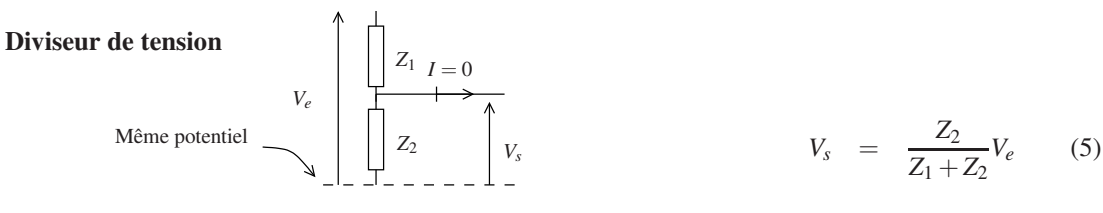

**Mnémotech** :  $V_s$  tend vers zéro avec  $Z_2$ . Donc  $Z_2$  est au numérateur.

### Diviseur de courant

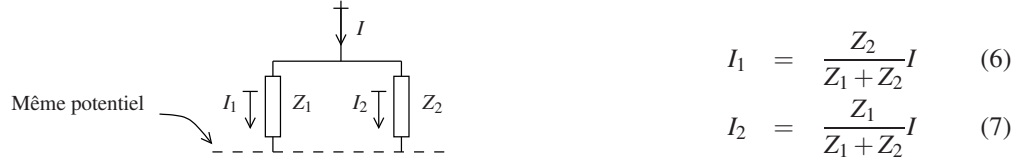

**Mnémotech** : Lorsque  $Z_1$  tend vers l'infini tout le courant passe dans  $Z_2$  ( $I_2 = I$ ). Donc  $Z_1$  est au numérateur dans l'expression de  $I_2$ .

**Remarque** : En admittance, la formule du pont diviseur de courant s'écrit :  $I_1 = \frac{Y_1}{Y_1 + T_2}$ . Sous cette forme, elle est facilement généralisable à une division entre *N* branches. Ce n'est pas le cas avec la version exprimée à l'aide des impédances :

$$
I_i = \frac{Y_i}{Y_1 + Y_2 + \ldots + Y_N} \tag{8}
$$

# 3 Les dipôles

# 3.1 Les dipôles linéaires : Résistances, Condensateurs et Inductances

*L'électronique, c'est de la pratique :* Cela ne sert rien si ce n'est en pratique, c'est-à dire pour réaliser quelque chose. Dans ce paragraphe, nous passons en revue les trois dipôles linéaires de base de ce point de vue, c'est-à-dire en passant en revue leurs principales caractéristiques réelles et leurs "ratings", c'est-à-dire les valeurs extrémales admissibles de certains de leurs paramètres.

Si on la compare à l'informatique, pratiquer l'électronique est plus compliqué principalement parce-qu'il faut se fournir en composants. Télécharger un logiciel est grâce à internet plus simple que d'acheter une résistance. Cependant, il existe deux marchands principaux sur le net, qui permettent de se fournir en composants assez facilement et rapidement. Leurs catalogues sont aussi une source intéressante d'informations sur ce qui existe et est proposé par l'industrie.

www.farnell.com fr.rs-online.com

Il faut aussi garder en mémoire que les caractéristiques de tous les composants éléctroniques varient plus ou moins avec la température.

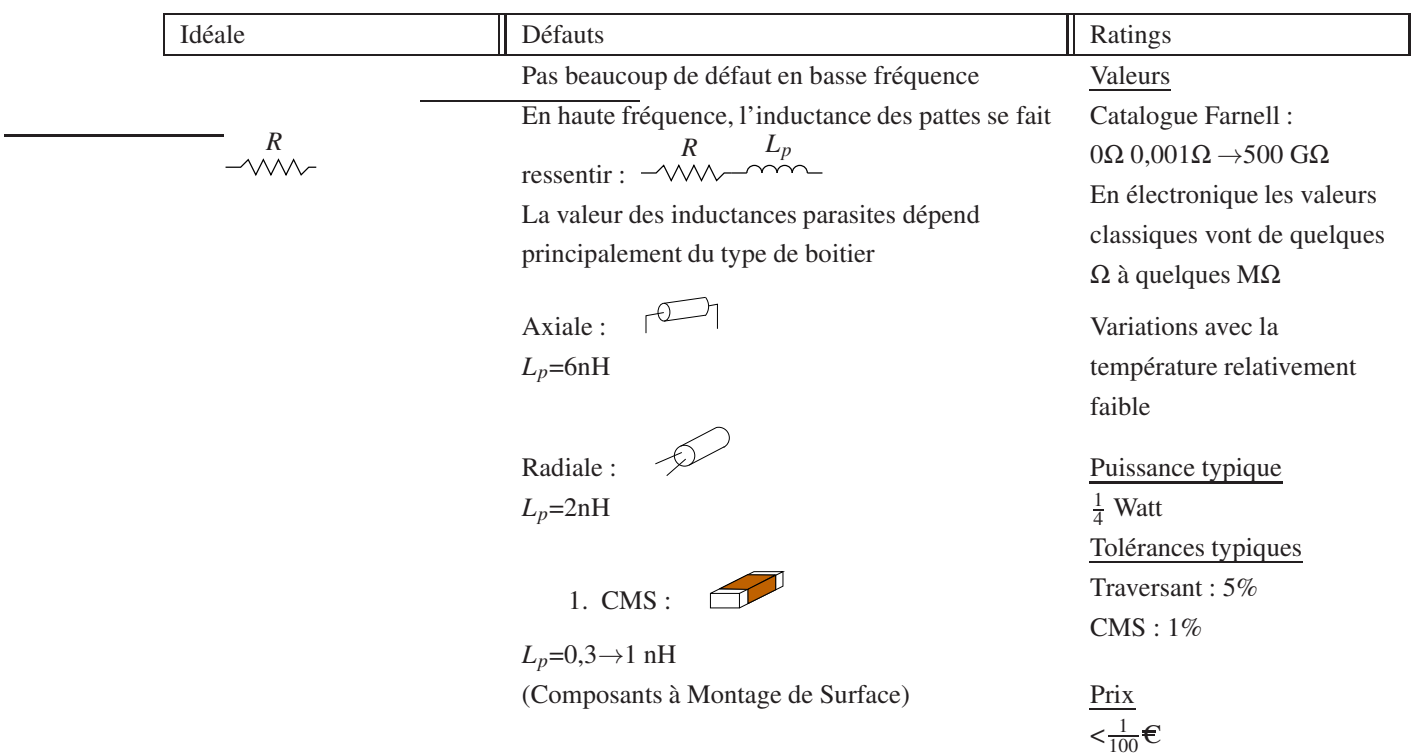

# 3.1.1 Résistances

Mode de défaillance Elles brûlent si la puissance nominale est dépassée → circuit ouvert.

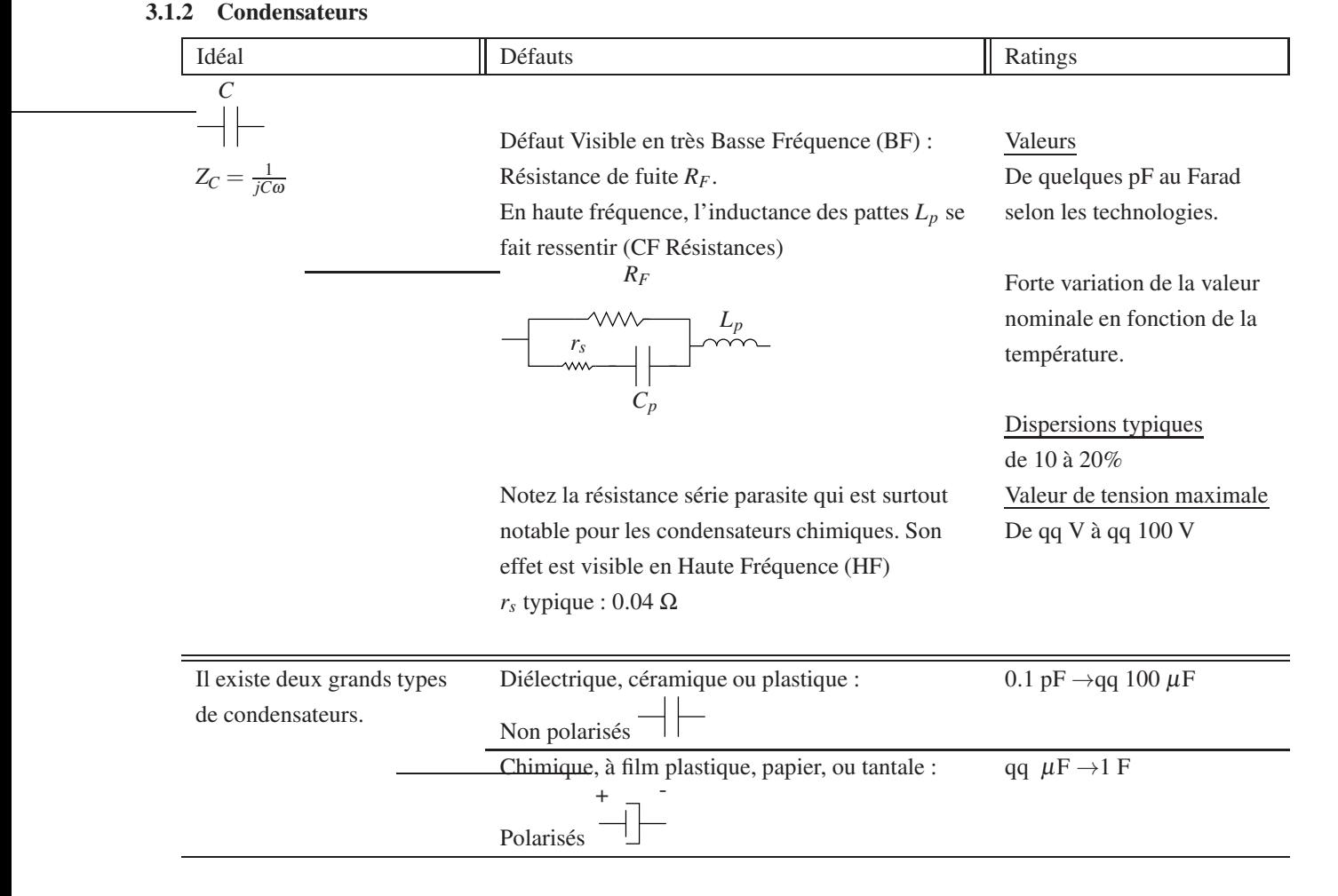

# Mode de défaillance

- Risque de feu ou explosion (Surtout pour les versions chimiques) si la valeur de tension maximale est dépassée.
- Diminution au cours du temps de la valeur nominale si ils sont utilisés polarisés en inverse.

## 3.1.3 Inductances

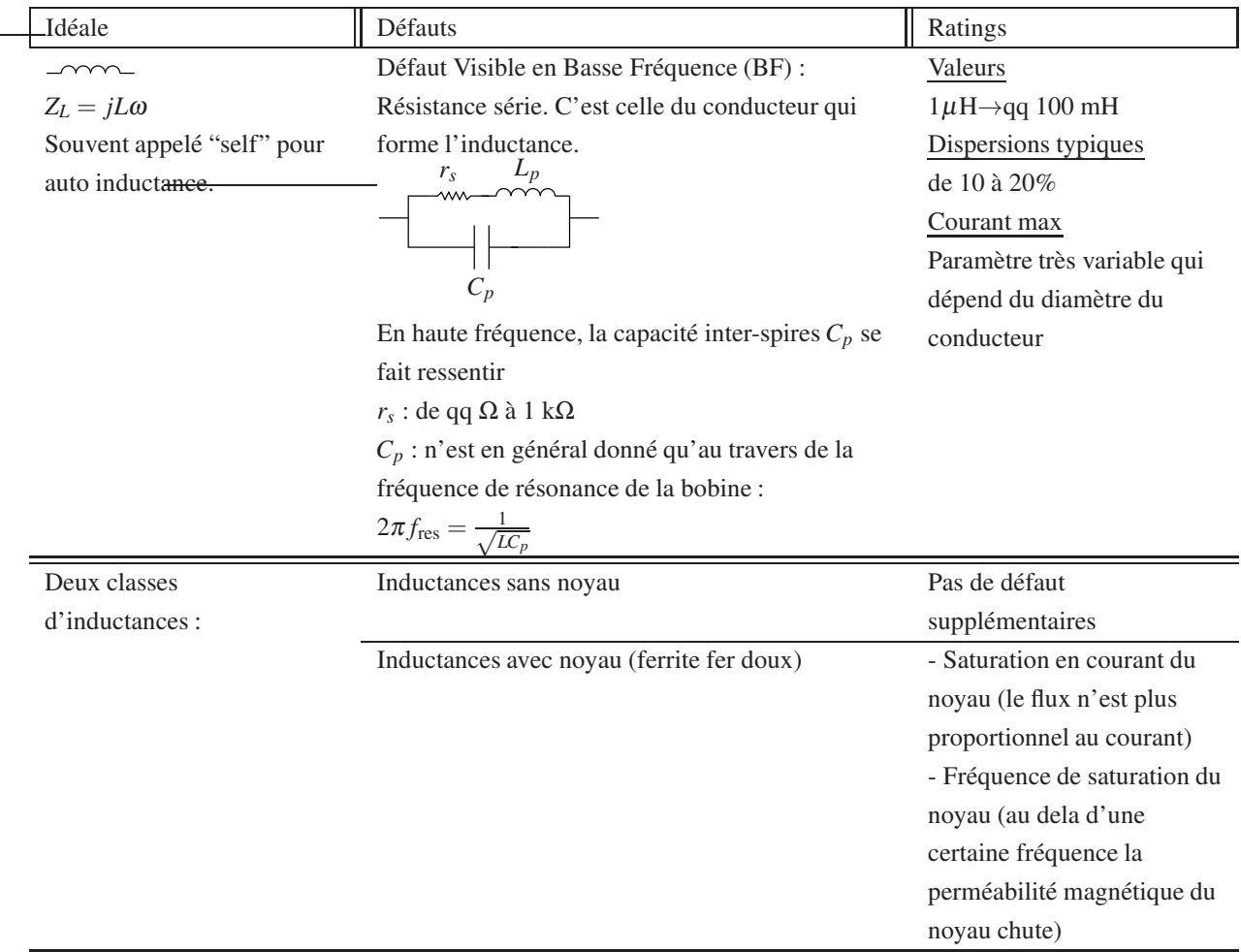

# Mode de défaillance

- Brûle si courant maximal dépassé → Circuit ouvert
- Claquage inter spire classique en cas de surtension  $\rightarrow$  Court circuit (isolant détérioré) Ce problème apparait typiquement lors de rupture de courant.

# 3.2 Dipôles non linéaires

CF Poly composants non linéaires

# 3.3 Sources courant, tension

## 3.3.1 Sources de tension

Définition : Une source de tension idéale est un dipôle qui délivre une tension indépendante de la charge *Z<sup>L</sup>* à ses bornes.

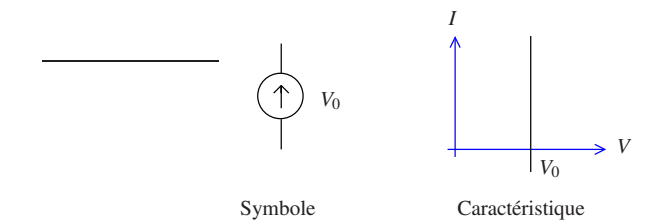

Une source de tension non chargée, c'est-à-dire connectée à rien n'a pas d'intérêt. Le montage de base est, à minima, une source de tension chargée par une impédance *Z<sup>L</sup>* :

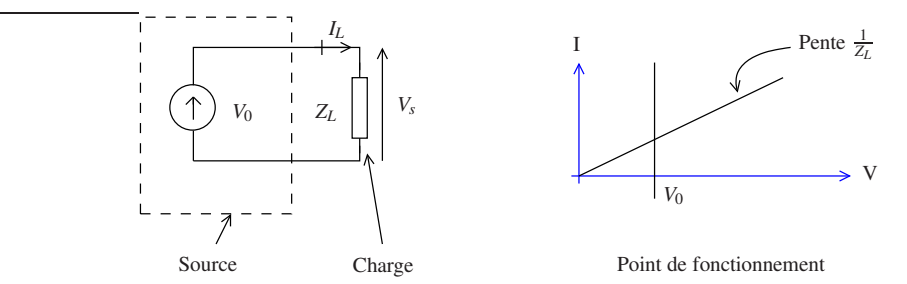

FIGURE 2 – Source de tension idéale

Dans la figure ci dessus, à droite, on a tracé le point de fonctionnement, c'est-à-dire l'intersection entre la droite de charge d'équation  $V_s = Z_L I_L$  et la caractéristique de la source de tension. Tracer le point de fonctionnement est un peu "prendre un marteau pour écraser un moustique" dans ce cas simple, mais c'est cependant un outil très utile dans le cas des composants non linéaires pour comprendre ce qui se passe. Il faut en prendre l'habitude.

Cela met en évidence que si la droite de charge est verticale, c'est-à-dire pour  $Z_L = 0$ , le point de fonctionnement n'existe pas sauf si  $V_0 = 0$ . On touche aux limites du modèle. On doit donc améliorer le modèle pour le rendre plus général.

Définition : Une source de tension réelle est affine. Elle est constituée d'un dipôle comprenant une source de tension idéale, en série avec une résistance dite résistance interne non nulle.

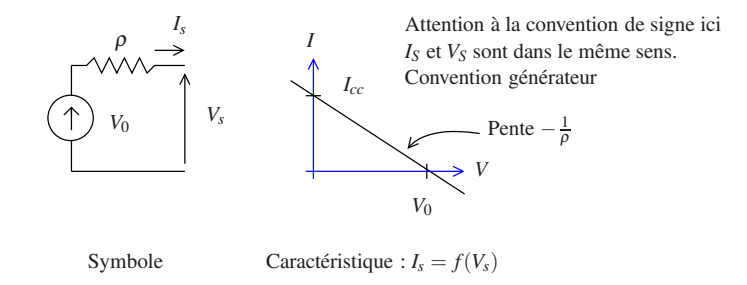

FIGURE 3 – Source de tension réelle

**Remarque 1 : Plus**  $\rho$  **est petite, plus on se rapproche de la caractéristique de la source de tension idéale. C'est-à-dire** d'une source de tension idéale.

**Remarque 2** :  $I_{cc}$  est le courant débité par la source lorsque  $V_s = 0$  c'est-à-dire le courant de court circuit. Avec ce modèle on peut donc avoir  $Z_L = 0$ .

Remarque 3 : Le courant et la tension sont comptés algébriquement en convention dite "générateur", c'est-à-dire que *I<sup>s</sup>* et *V<sup>s</sup>* sont comptés dans le même sens. C'est en fait la convention de signe de la charge, comme présenté dans la figure suivante :

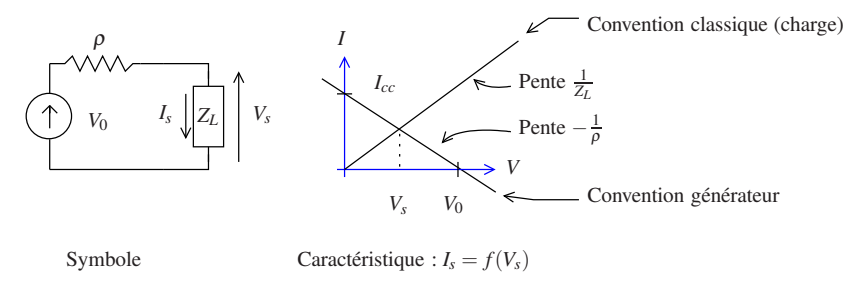

Avec ce nouveau modèle, *Z<sup>L</sup>* peut être quelconque. <sup>ρ</sup> limite le courant de sortie en cas de court circuit. Ce modèle est plus général.

Dans quel cas doit-on utiliser le modèle "source idéale" ou bien le modèle source réelle ?

On utilise toujours le modèle le plus simple possible. C'est-à-dire celui qui n'aboutit pas à une impossibilité comme dans le cas où  $Z_L = 0$ , ou celui qui donne le résultat avec une précision suffisante. N'oubliez pas que ce ne sont que des modèles. Une source réelle ne sera en général qu' "approximée" par l'un ou l'autre des modèles. Choisir le bon modèle fait partie des difficultés de "l'art de l'électronique". On peut cependant donner comme règle générale ("rule of thumb" dans les ouvrages anglo-saxon) d'utiliser le modèle de la source idéale tant que |*ZL*| ≫ <sup>ρ</sup>.

#### 3.3.2 Sources de courant

Définition : Une source de courant idéale est un dipôle qui délivre un courant de sortie  $I_0$  indépendant de la charge  $Z_L$ placée à ses bornes.

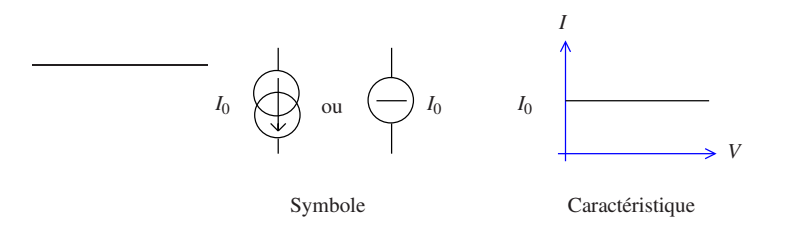

FIGURE 4 – Source de courant idéale

Dans ce document on préférera le symbole de gauche qui permet d'indiquer le sens du courant.

À l'instar de la source de tension, on aboutit à  $I_0 = 0$  si la source de tension n'est pas connectée. On est donc amené à affiner le modèle pour tenir compte de ce cas. Il faut permettre la circulation du courant même lorsque la source n'est pas connectée. Pour cela on rajoute une résistance en parallèle comme présenté ci dessous :

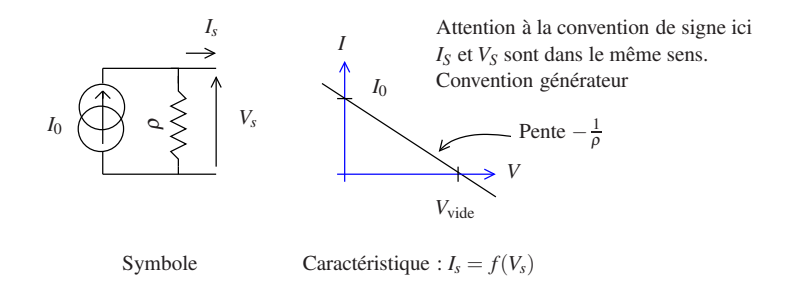

FIGURE 5 – Source de courant réelle.

On s'aperçoit que, à condition que  $I_0 = I_{cc}$  et  $V_0 = V_{\text{vide}}$ , c'est la même caractéristique que pour la source de tension réelle. Les deux modèles, source de courant réelle et source de tension réelle, sont équivalents. Il est donc possible de passer d'une forme à l'autre.

## 3.3.3 Thévenin-Norton :

Vocabulaire : La forme source de tension réelle d'un générateur (alimentation) est dite forme de Thévenin. La forme source de courant réelle d'un générateur est dite forme de Norton.

Lemme : Les formes de Thévenin et de Norton sont équivalentes et il est toujours possible de passer de l'une à l'autre :

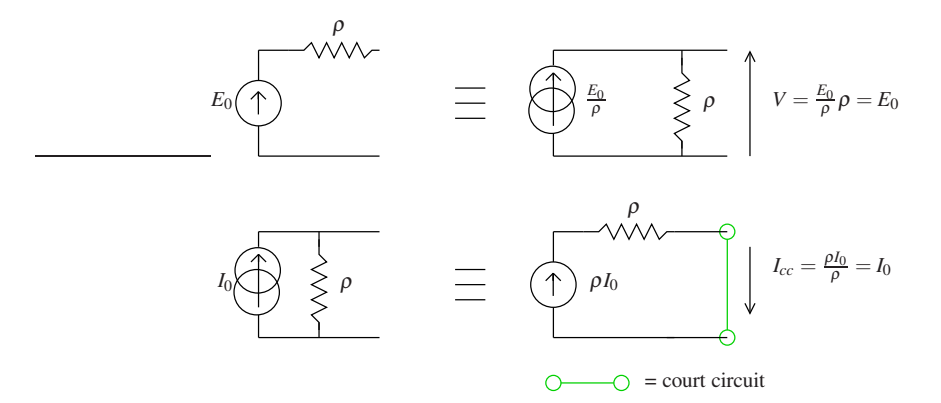

FIGURE 6 – Équivalence Thévenin-Norton.

Ce lemme est très utile car il permet en cas d'association de générateurs de simplifier le calcul du potentiel de sortie. Si les générateurs sont associés en parallèle on prendra la forme Norton. Le générateur résultant est un générateur de Norton qui a pour courant interne la somme des courants des générateurs (loi des nœuds), et pour impédance interne les impédances internes des générateurs en parallèle. De la même façon, en cas d'association en série, on prendra la forme Thevenin. Le générateur résultant est un générateur qui a pour source de tension interne la somme (algébrique) des tensions des générateurs associés (loi des mailles), et pour impédance interne la somme des impédances des générateurs associés (Loi des mailles).

## Théorème :

Tout circuit constitué de composants linéaires (résistances, inductances,condensateurs), de sources idéales de courant ou de tension, indépendantes ou linéairement dépendantes, peut être modélisé sous la forme d'un générateur de Thévenin ou de Norton.

## APPLICATIONS

Théorème de Millman Ce théorème qui n'est pas très utile en fait, est une conséquence du lemme de Thévenin Norton et du théorème de superposition. Il permet de calculer le potentiel en un nœud d'un circuit connaissant les potentiels en amont des impédances qui mènent à ce nœud.

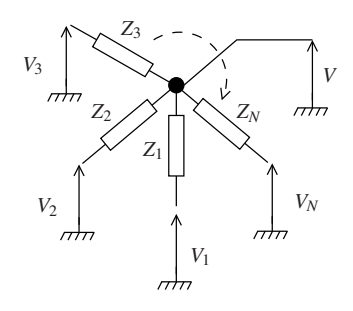

On cherche à calculer *V* en fonction des *V<sup>i</sup>* et des *Z<sup>i</sup>* .

On reconnait dans chacune des branches qui arrive au nœud un générateur de Thévenin, ce qui permet de redessiner le circuit précédent comme suit :

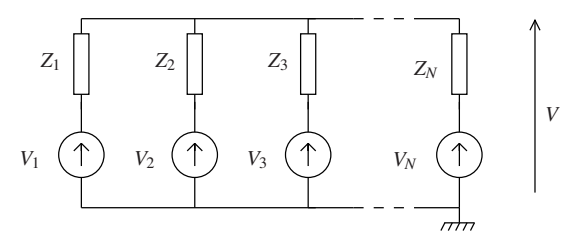

Comme il s'agit d'une association en parallèle, avec le lemme de Thevenin-Norton on transforme tous les générateurs en générateur de Norton :

$$
\frac{V_1}{Z_1}\left(\bigodot Z_1\right)\qquad\frac{V_2}{Z_2}\left(\bigodot Z_2\right)\qquad\frac{V_3}{Z_3}\left(\bigodot Z_3\right)\qquad\frac{V_N}{Z_N}\left(\bigodot Z_N\right)\qquad V\qquad\equiv\qquad\sum_i^N\frac{V_i}{Z_i}\left(\bigodot\right)\qquad\qquad\sum_{\substack{i=1\\N\leq i\\N\leq N}}^{N}\left(\bigodot\right)\qquad\qquad\sum_{i=1}^{N\leq N}\left(\bigodot\left(\bigodot\frac{V_i}{V_i}\right)\right)\qquad V\qquad\equiv\qquad\sum_i^N\frac{V_i}{Z_i}\times\left(Z_1\parallel Z_2\ldots\parallel Z_N\right)
$$

On obtient, en exprimant l'impédance de sortie, l'expression de la la tension *V* au nœud ainsi que l'impédance de sortie, ce qui constitue l'expression du théorème de Millman :

$$
V = \frac{\sum_{i}^{N} \frac{V_{i}}{Z_{i}}}{\sum_{i}^{N} \frac{1}{Z_{i}}}
$$
  
\n
$$
Z_{\text{Th}} = Z_{1} / Z_{2} ... / Z_{N}
$$
\n(9)

Pour conclure, il est bien plus utile de penser à utiliser Thevenin-Norton que de retenir cette expression qui n'est au demeurant utile que si *N* est grand ou pour s'affranchir de penser "électronique".

Détermination des paramètres d'un générateur de Thévenin. Supposons que l'on ait un circuit électronique linéaire quelconque comprenant au moins une source. Compte tenu du théorème de Thévenin-Norton, il doit pouvoir se mettre sous la forme d'un générateur de Thévenin . Comment peut-on déterminer ses paramètres, c'est-à-dire dans un premier temps  $E_{Th}$  puis  $Z_{Th}$  comme présenté figure 7

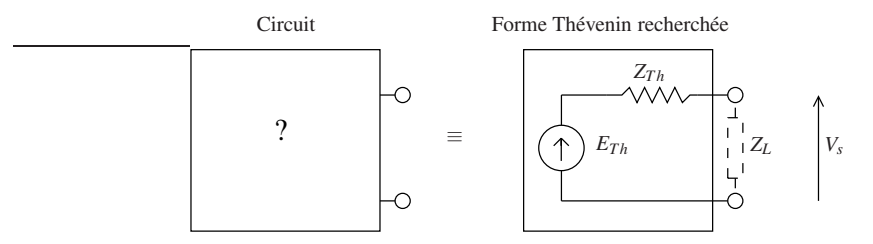

FIGURE 7 – Recherche des paramètres du modèle de Thévenin.

Méthode 1 : Par le courant de court circuit.

- 1. Le calcul de la tension de sortie pour  $Z_L = \infty$  donne directement  $E_{th}$ .
- 2. Le calcul de  $I_{cc}$ , le courant de court circuit, c'est-à-dire le courant de sortie pour  $Z_L = 0$  permet de calculer l'impédance interne :  $Z_{th} = \frac{E_{th}}{I_{cc}}$ .

Attention, pour pouvoir utiliser cette méthode, il faut que placer un court circuit en sortie du générateur soit compatible avec le modèle interne du générateur.

Exemple :

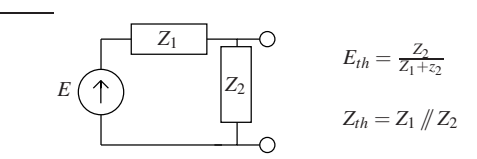

FIGURE 8 – Exemple de recherche du modèle équivalent de Thévenin.

Considérons l'exemple de la figure 8. le calcul de la tension à vide donne :  $E_{th} = \frac{Z_2}{Z_1 + Z_2}E$ Le calcul du courant de court circuit donne  $I_{cc} = \frac{E}{Z_1}$ . On en déduit  $Z_{th} = \frac{Z_{th}}{I_{cc}} = \frac{Z_1 Z_2}{Z_1 + Z_2} = Z_1 / Z_2$ .

# Méthode 2 : Par le théorème de superposition.

- 1. Le calcul de *Eth* se fait comme pour la première méthode.
- 2. La détermination de l'impédance interne se fait par application du théorème de superposition. Si on éteint le générateur de Thevenin ( *Eth* = 0 ), dans le modèle de Thévenin, on obtient un circuit qui ne comporte que *Zth* entre les deux électrodes du générateur. Il suffit alors de déterminer cette impédance. Pour obtenir la situation  $E_{th} = 0$ , on éteint toutes les sources "non liées", c'est-à-dire <u>non commandées</u> par un courant ou une tension interne au générateur. Ces sources "non liées"<sup>2</sup> sont souvent appelées sources "indépendantes".

#### Exemple :

Reprenons l'exemple de la figure 8 et déterminons l'impédance interne de ce générateur par la méthode 2. Il n'y a pas de source liée dans ce générateur. Éteindre le générateur de tension amène donc au schéma équivalent de droite :

 $|Z_2| \equiv |Z_{th}|$ *Z*1  $E = 0V$ 

On déduit alors aisément que  $Z_{Th} = Z_1 / Z_2$ .

#### Méthode 3 : Méthode de la tension moitié .

- 1. Le calcul de *Eth* se fait là encore comme pour la première méthode.
- 2. Cette méthode, appelée méthode de la "moitié de la tension", est celle utilisée en pratique pour mesurer l'impédance de Thévenin d'un générateur. Elle consiste à déterminer la charge qui permet d'obtenir en sortie du générateur  $E_{th}/2$ . Compte tenu du modèle du pont diviseur de la figure 7, On obtient  $V_s = \frac{E_{th}}{2}$  pour  $Z_l = Z_{th}$ .

Cette méthode n'est pas toujours facilement applicable. Elle permet cependant dans certains cas d'obtenir simplement le résultat ou d'avoir rapidement un ordre de grandeur pour le résultat. Elle nécessite cependant de bien maîtriser son sujet.

#### Exemple :

La méthode de la moitié de la tension n'est typiquement pas intéressante dans le cas de l'exemple de la figure 8. Elle reviendrait à résoudre en  $Z_{th}$  l'équation  $\frac{Z_2/\bar{Z}_{th}}{Z_1+Z_2/\bar{Z}_{th}} = \frac{1}{2} \frac{Z_2}{Z_1+Z_2}$ , ce qui est un peu fastidieux.

<sup>2.</sup> Un exemple de source liée est présenté dans la suite : CF figure 9

#### Exemples d'application à des cas complexes

#### Exemple 1

Considérons maintenant le montage de la figure suivante (figure 9) :

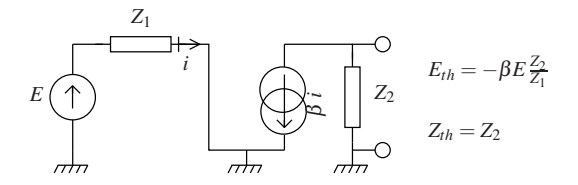

FIGURE 9 – Exemple de recherche du modèle équivalent de Thévenin avec une source liée.

Dans cette figure la source de courant est pilotée par le courant qui circule dans l'impédance *Z*<sub>1</sub>. C'est donc une source liée. Elle ne peut être nulle que si *i* est nul. On ne peut donc pas la supprimer a priori, elle dépend de *i*.

Calcul de  $E_{th}$ : *E* impose un courant  $i = \frac{E}{Z_1}$ . Il en résulte un courant  $\beta \frac{E}{Z_1}$  dans  $Z_2$ , soit  $E_{th} = -\beta E \frac{Z_2}{Z_1}$ .

Calcul de *Zth* :

- Méthode 1 : Le courant de court circuit vaut *I<sub>cc</sub>* = −β*i* = −β<u> $\frac{E}{Z_1}$ </u>. On en déduit  $Z_{th} = E_{th}/I$ cc =  $Z_2$ .
- Méthode 2 : On éteint les sources indépendantes, c'est-àdire *E* . On obtient donc le schéma équivalent de droite. Il apparait que *i* est nul. On déduit aisément que  $Z_{th} = Z_2$ . :  $E = 0$  *V Z*1  $Z_2 = ||Z_2$ *i*  $E = 0V$   $\bigcup_{n=0}^{\infty}$  $i = 0$  A
- Méthode 3 : Elle revient à trouver la charge *Z<sup>l</sup>* telle que le courant dans *Z*<sup>2</sup> soit divisé par deux par rapport au courant non chargé :

$$
-\qquad \qquad \overbrace{\left(\bigoplus_{\substack{\beta \\ \beta \\ \beta \\ 2}} \qquad \qquad \overbrace{\left(\bigoplus_{\substack{\gamma \\ \beta \\ 2 \\ 2 \\ 2}} \qquad \qquad \overbrace{\left(\bigoplus_{\substack{\gamma \\ \beta \\ 2 \\ 2 \\ 2 \\ 2 \\ 2}} \qquad \qquad \right)}} \qquad \qquad \overbrace{\left(\bigoplus_{\substack{\gamma \\ \beta \\ 2 \\ 2 \\ 2 \\ 2 \\ 2 \\ 2 \end{array}} \qquad \qquad \overbrace{\left(\bigoplus_{\substack{\gamma \\ \beta \\ 2 \\ 2 \\ 2 \\ 2 \\ 2 \end{array}} \qquad \qquad \overbrace{\left(\bigoplus_{\substack{\gamma \\ \beta \\ 2 \\ 2 \\ 2 \\ 2 \\ 2 \end{array}} \qquad \qquad \overbrace{\left(\bigoplus_{\substack{\gamma \\ \beta \\ 2 \\ 2 \\ 2 \\ 2 \\ 2 \end{array}} \qquad \qquad \overbrace{\left(\bigoplus_{\substack{\gamma \\ \beta \\ 2 \\ 2 \\ 2 \\ 2 \\ 2 \end{array}} \qquad \qquad \overbrace{\left(\bigoplus_{\substack{\gamma \\ \beta \\ 2 \\ 2 \\ 2 \\ 2 \\ 2 \end{array}} \qquad \qquad \overbrace{\left(\bigoplus_{\substack{\gamma \\ \beta \\ 2 \\ 2 \\ 2 \\ 2 \\ 2 \end{array}} \qquad \qquad \overbrace{\left(\bigoplus_{\substack{\gamma \\ \beta \\ 2 \\ 2 \\ 2 \\ 2 \\ 2 \end{array}} \qquad \qquad \overbrace{\left(\bigoplus_{\substack{\gamma \\ \beta \\ 2 \\ 2 \\ 2 \\ 2 \end{array}} \qquad \qquad \overbrace{\left(\bigoplus_{\substack{\gamma \\ \beta \\ 2 \\ 2 \\ 2 \\ 2 \end{array}} \qquad \qquad \overbrace{\left(\bigoplus_{\substack{\gamma \\ \beta \\ 2 \\ 2 \\ 2 \\ 2 \end{array}} \qquad \qquad \overbrace{\left(\bigoplus_{\substack{\gamma \\ \beta \\ 2 \\ 2 \\ 2 \\ 2 \end{array}} \qquad \qquad \overbrace{\left(\bigoplus_{\substack{\gamma \\ \beta \\ 2 \\ 2 \\ 2 \\ 2 \end{array}} \qquad \qquad \overbrace{\left(\bigoplus_{\substack{\gamma \\ \beta \\ 2 \\ 2 \\ 2 \\ 2 \end{array}} \qquad \qquad \overbrace{\left(\bigoplus_{\substack{\gamma \\ \beta \\ 2 \\ 2 \\ 2 \\ 2 \end{array}} \qquad
$$

Soit compte tenu de la formule du diviseur de courant :  $Z_{th} = Z_2$ .

## Exemple 2

Considérons l'exemple de la figure 10.

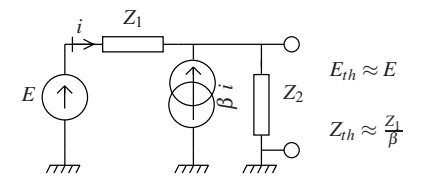

FIGURE 10 – Autre exemple de recherche du modèle équivalent de modèle de Thévenin avec une source liée.

Quelque soit la méthode, il faut déterminer *Eth* :

Le courant qui circule dans  $Z_2$  est  $(β+1)$ i d'où  $E_{th} = Z_2(β+1)$ i. Avec la loi d'Ohm, il vient  $E - E_{th} = Z_1 i$ . Finalement :  $E_{th} = E \frac{1}{1 + ZI}$  $\frac{1}{1+\frac{Z_1}{Z_2} \frac{1}{(\beta+1)}}$ . Pour peu que  $\beta$  soit grand,  $E_{th} \approx E$ .

Calcul de *Zth* :

— Méthode 1

Calcul de  $I_{cc}$  courant de courant circuit.  $I_{cc} = (\beta + 1)i$ , avec en condition de court circuit :  $Z_1 i = E$ . Soit  $I_{cc} =$  $(\beta + 1)\frac{E}{Z_1}$ .

On en déduit  $Z_{th} = \frac{E_{th}}{Icc} = \frac{1}{\frac{\beta + 1}{Z_1} + \frac{1}{Z_2}}$  $= Z_2 \sqrt{\frac{Z_1}{\beta + 1}}$ . Si  $\beta$  est suffisamment grand :  $Z_{th} \approx \frac{Z_1}{\beta}$ .

— Méthode 2

On éteint *E*, la seule source indépendante, ce qui donne le schéma suivant : Il faut alors déterminer l'impédance vue de la sortie. Pour cela on impose  $-$ (virtuellement) une tension *V* à la sortie, comme si l'on y branchait un  $\overline{m}$ générateur de tension idéale et on calcule le courant *I* rentrant qui en résulte. On a alors  $Z_{th} = \frac{V}{I}$ . En imposant *V*, on a  $i = -\frac{V}{Z_1}$ . Or  $I = -(\beta + 1)i + \frac{V}{Z_2}$ . Soit  $I = (\beta + 1)\frac{V}{Z_1} + \frac{V}{Z_2}$ . Finalement :  $Z_{th} = Z_2 \nvert \frac{Z_1}{\beta + 1}$ .

$$
\begin{array}{ccc}\ni & z_1 & & & I \\ \hline\n\end{array}
$$

— Méthode 3

Il faut déterminer la charge *Z<sup>L</sup>* telle que *Eth* soit divisé par deux. En considérant l'expression de *Eth*, on obtient directement l'expression de la tension de sortie du circuit chargé par  $Z_{th}$ :  $E_{\text{Chargé}} = E \frac{1}{1 - Z_1}$  $1+\frac{Z_1}{Z_2/\sqrt{Z_{th}}} \frac{1}{(\beta+1)}$ .

Pour avoir  $E_{\text{Chargé}} = E_{th}/2$ , Il faut avoir :

$$
1 + \frac{Z_1}{Z_2 \# Z_{th}} \frac{1}{(\beta + 1)} = 2\left(1 + \frac{Z_1}{Z_2} \frac{1}{(\beta + 1)}\right)
$$
  

$$
\frac{1}{Z_2 \# Z_{th}} = \frac{(\beta + 1)}{Z_1} + 2\frac{1}{Z_2}
$$
  

$$
Z_2 \# Z_{th} = \frac{Z_1}{(\beta + 1)} \# \frac{Z_2}{2}
$$
  

$$
Z_2 \# Z_{th} = \frac{Z_1}{(\beta + 1)} \# Z_2 \# Z_2
$$

soit finalement :

$$
Z_{th} = Z_2 \mathbin{\textstyle{\#}} \frac{Z_1}{\beta+1}
$$

Conclusion : Les trois méthodes donnent heureusement le même résultat. Utilisez selon le montage celle qui vous parait la plus simple. La première méthode ne nécessite pas d'éteindre les sources. La deuxième est souvent la plus sûre. La troisième est intéressante du point de vue raisonnement. Elle peut être directe ou très compliquée selon les cas.

# 4 Quadripôles

Après les dipôles, les quadripôles sont le deuxième type d'entités que l'on rencontre tout le temps en électronique. Ils permettent de modéliser par exemple les amplificateurs, les filtres, et même les lignes de transmissions en électronique hyperfréquence. Ces dernières seront abordées dans le cours d'électromagnétisme.

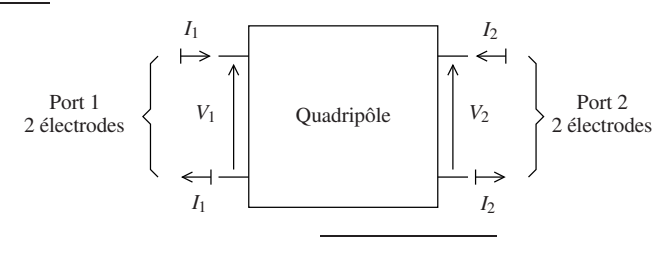

FIGURE 11 – Quadripôle.

Les quadripôles comprennent deux ports, c'est-à-dire 4 électrodes comme présenté figure 11. Lorsque l'on connecte une source de tension sur l'un ou l'autre des ports (le port 1 par exemple comme sur la figure de droite), et que l'on charge l'autre port (le port 2 par exemple) avec une impédance  $Z_L$ , on impose la paire tension/courant  $\{V_1, I_1\}$  sur le port 1, dont il résulte la paire tension/courant  ${V_2, I_2}$  sur le port 2.

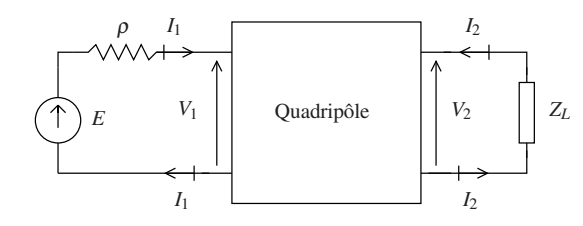

Le courant entrant par l'électrode du haut ressort nécessairement par celle du bas pour chacun des ports. Finalement, l'état d'un quadripôle est complètement définit par les quatre variables : {*V*1,*V*2,*I*1,*I*2}, où {*V*2,*I*2} dépend de {*V*1,*I*1}. Si le quadripôle est linéaire, cette relation peut être exprimée à l'aide d'une matrice 2×2.

# 4.1 Matrices représentatives des quadripôles linéaires

En fonction de la façon dont on arrange les quatre grandeurs représentatives de l'état d'un quadripôle linéaire, on peut définir jusqu'à 4! = 24 matrices représentatives du fonctionnement du dipôle. Seules certaines d'entre elles sont utiles et/ou classiques.

#### 4.1.1 Matrices d'impédance et d'admittance

$$
\begin{pmatrix} V_1 \\ V_2 \end{pmatrix} = \begin{bmatrix} Z \end{bmatrix} \begin{pmatrix} I_1 \\ I_2 \end{pmatrix}
$$
 Matrice d'impédance (10)

Les coefficients de cette matrice sont homogènes à des impédances d'où son nom. Elle est souvent appelée matrice Z.

$$
\begin{pmatrix} I_1 \\ I_2 \end{pmatrix} = \begin{bmatrix} Y \\ Y_2 \end{bmatrix} \begin{pmatrix} V_1 \\ V_2 \end{pmatrix}
$$
 Matrice d'admitance (11)

Les coefficients de cette matrice sont homogènes à des admittances. Elle est appelée matrice Y.

Ces deux matrices ne nous seront pas utiles. Nous les citons car certains travaux y font référence. Il faut savoir qu'elles existent. Il est à noter que ces deux matrices sont inverses l'une de l'autre : [*Z*] = [*Y*] −1 . Elles n'existent pas pour tous les quadripôles. C'est le cas lorsque certains de leurs coefficients devraient être infinis compte-tenu de leurs définitions.

#### 4.1.2 La matrice chaîne ou de transfert (T), dite matrice ABCD

$$
\begin{pmatrix} V_1 \\ I_1 \end{pmatrix} = \begin{bmatrix} A & B \\ C & D \end{bmatrix} \begin{pmatrix} V_2 \\ -I_2 \end{pmatrix}
$$
 Matrice ABCD (12)

Cette matrice est conçue pour être chaînable. C'est-à-dire que la matrice ABCD de deux quadripôles est par construction (signe - devant *I*2) égale au produit des matrices ABCD de chacun des quadripôles. Elle est à la base du fonctionnement des logiciels de simulation du type SPICE. C'est un outil de calcul très puissant.

#### 4.1.3 Les matrices hybrides

$$
\begin{pmatrix} V_1 \\ -I_2 \end{pmatrix} = \begin{bmatrix} h \end{bmatrix} \begin{pmatrix} I_1 \\ V_2 \end{pmatrix}
$$
 Matrice hybride (13)

$$
\begin{pmatrix} I_1 \\ V_2 \end{pmatrix} = \begin{bmatrix} g \end{bmatrix} \begin{pmatrix} V_1 \\ -I_2 \end{pmatrix} \text{ Matrice g}
$$
 (14)

Ces deux matrices sont dites hybrides car tous leurs coefficients ne sont pas de même dimension. Certains sont homogènes à des impédances ou des admittances alors que les autres sont sans dimension. Ces deux matrices sont importantes car elles permettent d'obtenir des modèles électriques, pour les quadripôles, en forme Norton pour la matrice *h*, et en forme Thévenin avec la matrice g. Ces modèles sont des généralisations des modèles de Thévenin et Norton des dipôles aux quadripôles.

Forme Thévenin, circuit dérivé de la matrice g Si l'on développe l'équation 14 de définition de la matrice *g*, en posant  $I_s = -I_2$  on obtient :

$$
I_1 = g_{11}V_1 + g_{12}I_s \tag{15}
$$

$$
V_2 = g_{21}V_1 + g_{22}I_s \tag{16}
$$

Compte tenu de l'équation 15, *I*<sup>1</sup> est la somme de deux courants , ce qui peut être modélisé comme deux sources de courant en parallèle. De la même façon, *V*<sup>2</sup> est la somme de deux tensions, ce qui peut être modélisé comme deux sources de tension en séries.

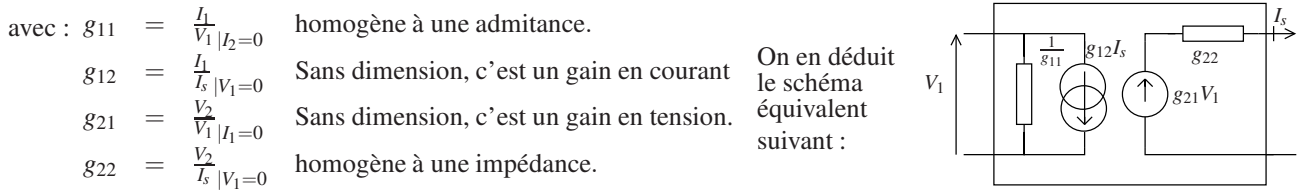

En interprétant ce schéma, on obtient la modélisation classique de Thévenin pour les quadripôles présenté figure 12

On remarque que les définitions de l'impédance de sortie, et du gain à vide sont équivalentes à celles de l'impédance de sortie et de la tension à vide du modèle de Thévenin des sources de tension. En ce qui concerne l'impédance de sortie, la condition  $V_e = 0$  correspond à l'extinction des sources indépendantes de la deuxième méthode décrite au paragraphe 3.3.3 pour déterminer l'impédance interne d'une source.

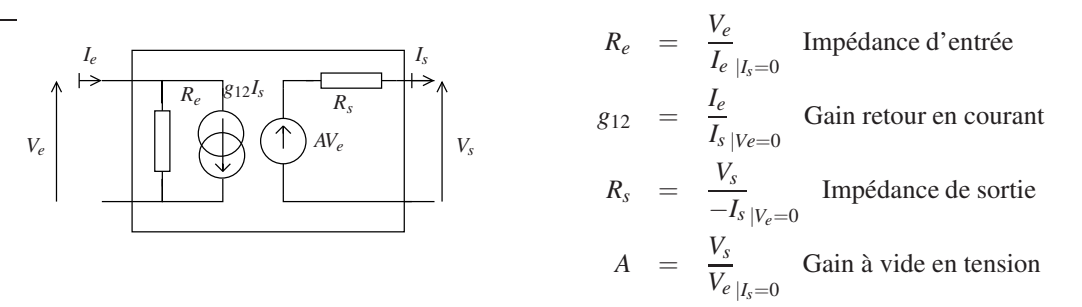

FIGURE 12 – Modèle général de Thévenin des quadripôles.

Dans le cas ou  $g_{12} = 0$ , ce que l'on cherche à obtenir autant que possible en électronique <sup>3</sup>, le modèle se restreint au modèle très connu de la figure 13.

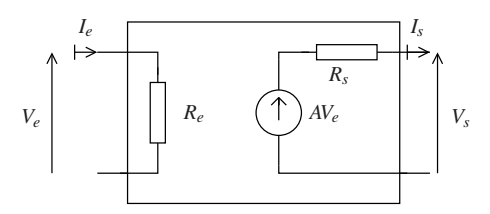

FIGURE 13 – Modèle restreint de Thévenin des quadripôles.

L'intérêt d'avoir  $g_{12} = 0$  est, que dans le cas du modèle restreint de Thévenin, il est aisé d'obtenir les caractéristiques de la cascade de deux quadripôles montés en série comme dans la figure ci dessous :

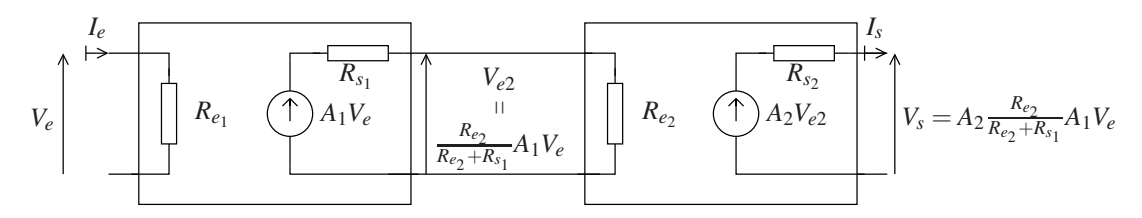

Compte tenu du pont diviseur entre l'impédance de sortie du premier quadripôle et l'impédance d'entrée du deuxième, on obtient un nouveau quadripôle qui présente les caractéristiques suivantes :

$$
R_e = R_{e_1}
$$
  
\n
$$
R_s = R_{s_2}
$$
  
\n
$$
A = A_1 A_2 \frac{R_{e_2}}{R_{e_2} + R_{s_1}}
$$

Il est à noter le cas très important où  $R_{s1} \ll R_{e_2}$ . Alors  $A \approx A_1 A_2$ . C'est le principe de l'adaptation d'impédance en tension.

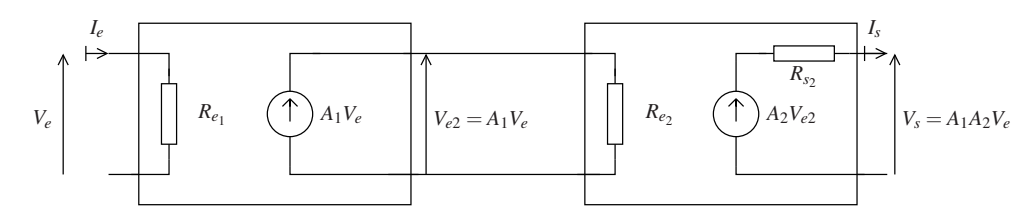

Forme Norton, circuit dérivé de la matrice h En appliquant la même démarche que pour la matrice g, on obtient la forme générale de Norton pour un quadripôle. Cette forme est moins utilisée que la forme de Thevenin, mais on trouve

<sup>3.</sup> C'est typiquement le cas des amplificateurs par exemple.

dans certaines documentations techniques ou ouvrages des modèles de transistors qui y font allusion. Il faut savoir qu'elle existe.

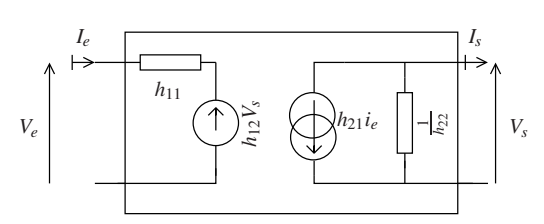

FIGURE 14 – Modèle de Norton des quadripôles.

Remarque : Toutes ces matrices décrivent le même quadripôle. Il existe donc des relations de passage de n'importe quel type de matrice à une autre.

# 5 Adaptations d'impédance

Dans la section précédente, nous avons vu rapidement le principe de l'adaptation d'impédance en tension. Cette adaptation permet de "transmettre" l'intégralité de la tension à la charge. C'est celle qui est utilisée dans toute l'électronique logique. C'est aussi celle des amplificateurs de tension.

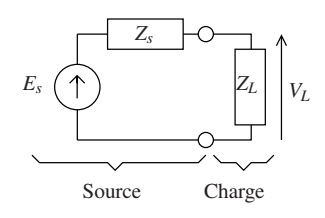

On parle en général de source et de charge. La source peut, bien sûr, être modélisée, si elle est linéaire, par un générateur de Thévenin, comme dans la cas du schéma de gauche, ou par un générateur de Norton. Comme on s'intéresse à l'adaptation en tension, le modèle de Thévenin est plus adapté.

L'adaptation d'impédance en tension de la charge à la source, et réciproquement, est la valeur qu'il faut donner à l'impédance de charge pour que la tension à ses bornes soit la tension délivrée par la source. Avec la formule du pont diviseur,  $V_L = V_s$  aboutit à  $\frac{Z_L}{Z_s + Z_L} = 1$ .

Cela n'est possible qu'avec une source idéale chargée par une impédance réelle. Elle n'a donc que peu d'intérêt en pratique. Il est cependant possible de s'en approcher si *Z<sup>L</sup>* et *Z<sup>s</sup>* sont réelles (dans ce cas, ce sont des résistances) :

$$
(Z_L, Z_s) \in \mathbb{R}^2 \Rightarrow Z_L = R_L, Z_s = R_s
$$
  

$$
R_L \gg R_s \Rightarrow V_L \approx V_s
$$
 (17)

Lorsque le déphasage entre la source et la charge n'a pas d'importance, on généralise souvent l'adaptation d'impédance en tension en ne considérant que les modules des impédances :

$$
(Z_L, Z_s) \in \mathbb{C}^2
$$
  

$$
|Z_L| \gg |Z_s| \Rightarrow |V_L| \approx |V_s|
$$
 (18)

Remarque : Si on considère l'adaptation d'impédance avec le modèle de Norton : La condition  $|Z_L| \gg |Z_s|$ , tout en permettant l'adaptation en tension, fait que le  $I_s \nightharpoondown I_s \nightharpoondown I_s$ courant qui circule dans la charge est très petit comparé à celui dissipé par la source dans *Z<sup>s</sup>* . La puissance transmise à la charge dans ce type d'adaptation est minimale.

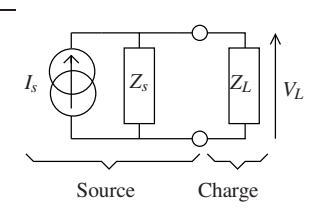

# Adaptation d'impédance en puissance.

Dans certains cas, l'adaptation d'impédance en tension ne convient pas. C'est le cas lorsque le niveau de puissance que peut fournir la source est faible. Cela correspond à |*Z<sup>s</sup>* | grand. C'est typiquement le cas lors du conditionnement du signal issu de certains capteurs. C'est aussi le cas à très haute fréquence. En effet, à partir de fréquences de l'ordre de grandeur du GHz, on ne sait plus, ou il est difficile de mesurer la tension. Elle dépend en outre, dans le cas général, de la distance à la charge à cause de phénomènes d'onde stationnaire. La puissance est dans ces cas la, la grandeur d'intérêt. Il est alors impératif de transmettre toute la puissance.

L'adaptation en puissance est définie comme la valeur qu'il faut donner à la charge pour que la puissance transmise à la charge soit maximale.

Rappel : Puissance moyenne *P*¯ dissipée par une impédance traversée par un courant sinusoïdal d'amplitude *I* avec une différence de potentielle à ses bornes d'amplitude *U*.

Le travail des forces électromagnétiques qui agissent sur les électrons qui se déplacent dans une charge donne :

$$
P = UI = U_0 \cos(\omega t + \phi_U) . I_0 \cos(\omega t + \phi_I)
$$

ou *U*0,*I*0,φ*<sup>U</sup>* et φ*<sup>I</sup>* sont les amplitudes et les phases respectives de *U* et *I*. Il vient avec l'identité trigonométrique adhoc :

$$
P = \frac{U_0 I_0}{2} \Big( \cos(\phi_U - \phi_I) + \cos(2\omega t + \phi_I + \phi_U) \Big)
$$

Soit en moyenne dans le temps :

$$
\begin{array}{rcl}\n\bar{P} & = & \frac{U_0 I_0}{2} \cos(\phi_U - \phi_I) \\
& = & \frac{1}{2} \Re_e \left( \hat{U} \hat{I}^* \right)\n\end{array}
$$

En utilisant la notation complexe :  $\hat{U}\hat{I}^* = U_0 e^{j\phi_U} I_0 e^{-j\phi_I} = U_0 I_0 e^{j(\phi_U - \phi_I)} \stackrel{\Re e}{\longrightarrow} U_0 I_0 \cos(\phi_U - \phi_I)$  où \*dénote le conjugué et ℜ*<sup>e</sup>* la partie réelle.

Finalement (on omet en général les  $\hat{q}$ qui dénotent les complexes par abus de notation) :

$$
\bar{P} = \frac{1}{2} \Re_e \left( U I^* \right) \tag{19}
$$

*Conséquence :* Seule la partie réelle d'une charge dissipe de la puissance. Soit une impédance  $Z(\omega) = R(\omega) + jX(\omega)$ .

$$
\bar{P} = \frac{1}{2} \Re_e(ZI.I^*) = \frac{1}{2}|I|^2 \Re_e(Z) = \frac{1}{2}|I|^2 R(\omega)
$$

#### Application à l'adaptation en puissance :

Le courant circulant dans la charge s'écrit :  $I_L = \frac{E_s}{Z_s + Z_L}$ . La tension aux bornes de la charge vaut :  $U_L = E_s \frac{Z_L}{Z_s + Z_L}$ .  $\text{Soit}: \bar{P} = \frac{1}{2} \Ree \left(E_s \frac{Z_L}{Z_s + Z_L}\right)$  $\frac{E_{s}^{*}}{(Z_{s}+Z_{L})^{*}}\Big)=\frac{1}{2}\frac{|E_{s}|^{2}}{|Z_{s}+Z_{L}|^{2}}$  $\frac{|E_s|^2}{|Z_s + Z_L|^2} \Re_e (Z_L)$ Avec  $\sqrt{ }$ J  $\mathcal{L}$  $Z_s = R_s + jX_s$  $Z_L = R_L + jX_L$ 

$$
\bar{P} = \frac{1}{2}|E_s|^2 \frac{R_L}{(R_s + R_L)^2 + (X_s + X_L)^2}
$$

Pour maximiser  $\bar{P}$ , il faut maximiser la fraction de l'expression précédente.  $X_s$  et  $X_L$  sont indépendants du numérateur, il faut donc d'une part minimiser  $X_s + X_L$ , c'est-à-dire avoir :  $X_s = -X_L$ .

D'autre part, il faut maximiser  $\frac{R_L}{(R_s+R_L)^2}$ . En dérivant par rapport à  $R_L$  à  $R_s$  = cste, on s'aperçoit qu'il y a un maximum pour  $R_s = R_L$ .

Pour résumer, la condition d'adaptation d'impédance est obtenue pour :

$$
Z_L = Z_s^* \tag{20}
$$

Lorsque *Z<sup>s</sup>* est réelle, cette condition se réduit à :

$$
R_L = R_s \tag{21}
$$

En théorie des lignes (équation des télégraphistes), c'est aussi la condition qui permet de ne pas avoir de réflexion de puissance sur une charge, c'est-à-dire de transmettre toute la puissance se propageant dans un guide d'onde (ligne) à la charge. Cela revient dans ce cas, là aussi, à maximiser le transfert de puissance à la charge.Vous reverrez cette notion dans le cours d'ondes électromagnétiques.

# 6 Circuits élémentaires de base

Les circuits présentés dans cette section sont les briques de base de très nombreux montages. Leur fonctionnement doit être connu par cœur. Ils peuvent être utilisés en régime permanent sinusoïdal ou en régime transitoire, c'est-à-dire excités par une porte ou un échelon. Dans le premier cas, leurs réponses fréquentielles<sup>4</sup> doivent pouvoir être données et présentées sous la forme d'un diagramme de Bode<sup>5</sup>. Dans un deuxième temps, leur réponses temporelles doivent pouvoir être tracées.

Les méthodes et principes d'études vont être rappelés rapidement avec l'exemple du circuit R-C, puis seront simplement appliqués et les résultats rappelés pour les autres circuits.

## 6.1 Principe de calcul de la réponse des circuits linéaires de base.

Considérons le circuit R-C de la table 1. La relation de définition du condensateur  $C : Q = CV_s$  où  $Q$  est la charge portée par l'électrode au potentiel le plus élevé, permet en la dérivant d'obtenir le courant qui circule dans le condensateur : *i* =  $C \frac{dV_s}{dt}$ . Ce courant est le même que celui qui circule dans la résistance : *i* =  $(V_e - V_s)/R$ . Écrire l'égalité des courants permet d'établir l'équation différentielle ordinaire (EDO) linéaire qui décrit l'évolution de *V<sup>s</sup>* :

$$
RC\frac{\mathrm{d}V_s}{\mathrm{d}t} + V_s = V_e \tag{22}
$$

On remarque que  $\tau = RC$  est homogène à un temps.

## 6.1.1 Réponse à une excitation constante

On peut alors résoudre l'équation homogène associée (équation sans second membre) : *RC*ln(*Vs*) = −*t* + cste . Soit *V*<sup>*s*</sup> = *A* exp(− $\frac{t}{RC}$ ). Lorsque *V*<sup>*e*</sup> est une tension constante, la solution générale de cette équation s'obtient en rajoutant une constante *B*. D'où la solution générale de la table 1. *A* et *B* peuvent être déterminées en considérant les conditions aux limites, c'est-à-dire en considérant que les valeurs de *V<sup>s</sup>* et *V<sup>e</sup>* quant *t* tend respectivement vers +∞ et zéro.

Ces résultats ainsi que les temps et amplitudes caractéristiques de la figure suivante doivent être connus. Il est à noter que les temps de charge typique à 63% 95% et 99% ne dépendent pas de l'amplitude de l'excitation A.

<sup>4.</sup> En notation complexe, ce qui revient à utiliser la transformée de Fourrier. CF Poly Temps Fréquence Stabilité.

<sup>5.</sup> Ce type de diagramme sera défini dans la suite.

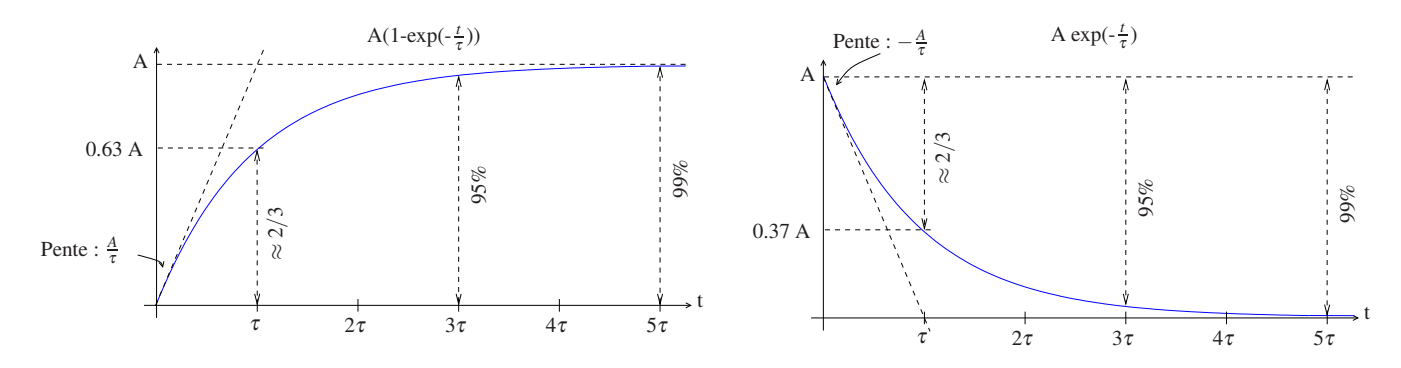

FIGURE 15 – Temps et amplitudes typiques d'une réponse exponentielle.

# 6.1.2 Réponse fréquentielle à une excitation sinusoïdale

En prenant la transformée de Fourrier de l'équation 22, ce que vous avez sans doute appelé passage en notation complexe, on obtient :  $j\omega RCV_s(\omega) + V_s(\omega) = V_e(\omega)$  d'où on déduit

$$
H(\omega) = \frac{V_s(\omega)}{V_e(\omega)} = \frac{1}{1 + j\frac{\omega}{\omega_c}}
$$

$$
\omega_c = \frac{1}{RC}
$$

Ce résultat peut bien sûr aussi être obtenu en utilisant la formule du pont diviseur avec les impédances complexes (C'est en fait le même principe de calcul, la transformée de Fourier est simplement prise plus tôt dans un cas que dans l'autre). En effet considérons la relation  $i = C \frac{dV_s}{dt}$ . Avec la transformée de Fourier on obtient  $i(\omega) = j\omega RCV(\omega)$ , d'où l'impédance du condensateur  $Z_c = \frac{V(\omega)}{i\omega} = \frac{1}{j c \omega}$ 

# 6.2 Circuits R-C et C-R

Résumé des propriétés principales à connaître des circuits RC et CR.

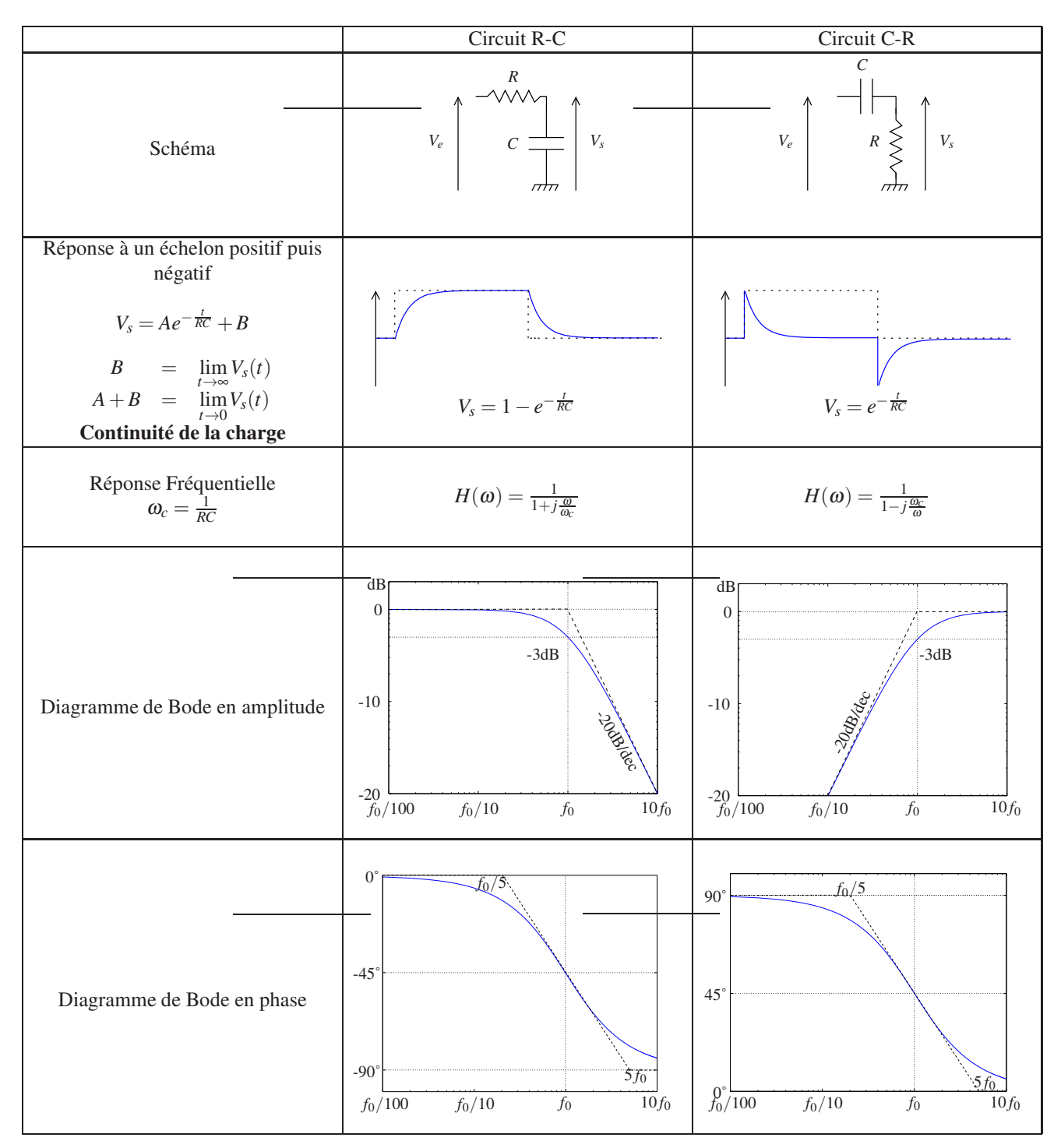

TABLE 1 – Résumés circuits RC et CR

# 6.3 Circuits RL et LR

Ces circuits sont des circuits du premier ordre comme R-C et C-R. Leur comportement est analogue. Il est cependant caractérisé par la continuité du courant par opposition à la continuité de la charge qui caractérise les circuits précédents.

La constante de temps est aussi de forme différente  $\tau = \frac{L}{R}$ .

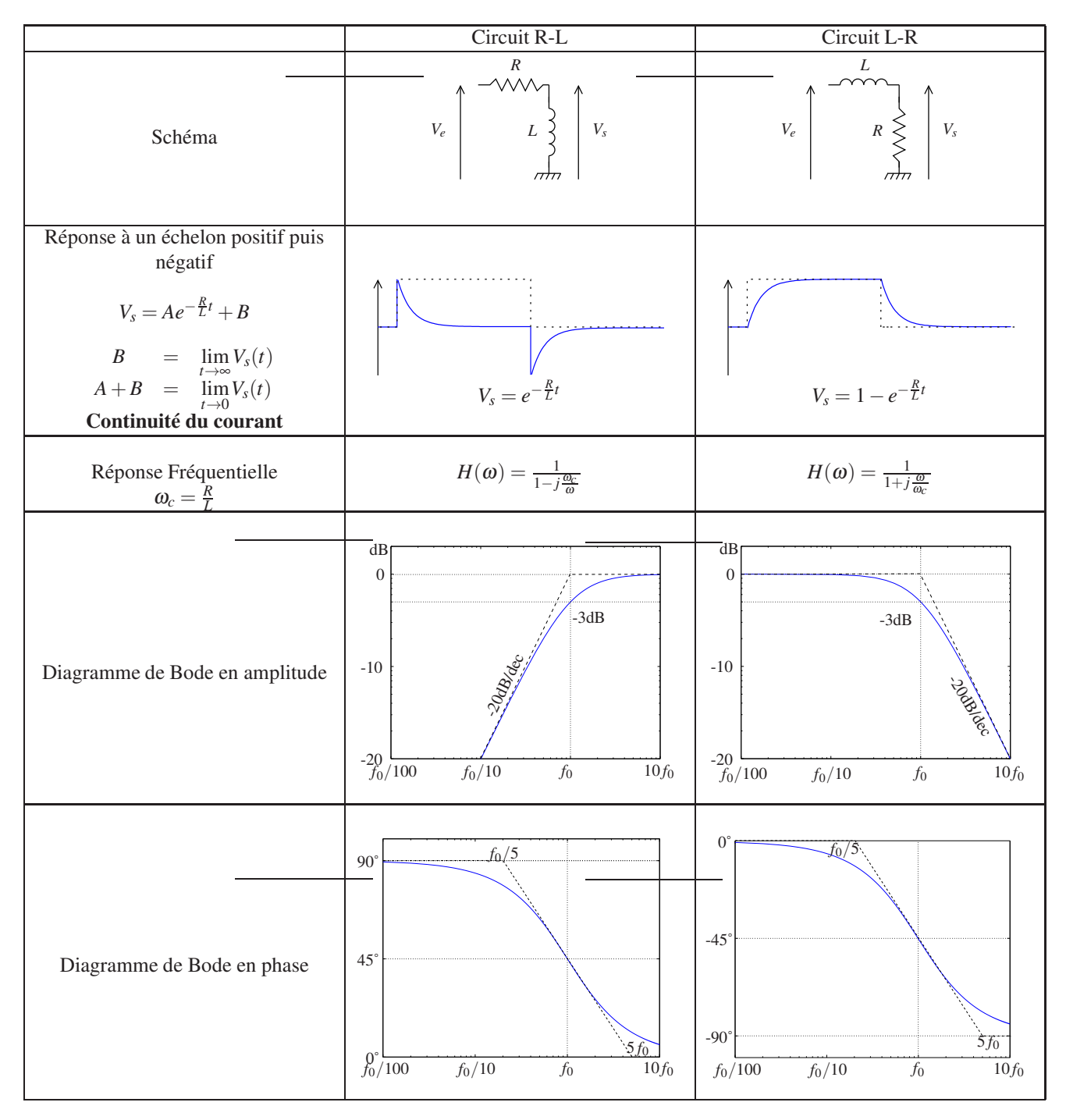

TABLE 2 – Résumés circuits RC et CR

# 6.4 Circuits LC, rLC, RLC série et parallèle

Ces circuits constituent des résonateurs et sont très importants, pas tant par leur utilisation en électronique, où ils sont moins fréquemment utilisés que les circuits R-C ou C-R, mais par leur lien avec la physique. Ils sont bien sûr à la base de nombreux oscillateurs et filtres, mais ils permettent surtout de modéliser de nombreux systèmes physiques linéaires (tous ceux du deuxième ordre). Ils permettent souvent de remplacer dans un circuit électronique un élément extérieur qui interagit électriquement avec ce dernier, ce qui permet de raisonner "électronique " à l'aide d'un modèle équivalent électrique. L'exemple le plus connu est le quartz. Un quartz est un résonateur électromécanique dont le fonctionnement est basé sur les propriétés piézoélectriques d'un cristal de quartz. Selon la façon dont il est taillé, et la gamme de fréquence considérée, il sera modélisé par un circuit RLC série en parallèle avec un autre condensateur (figure 16).

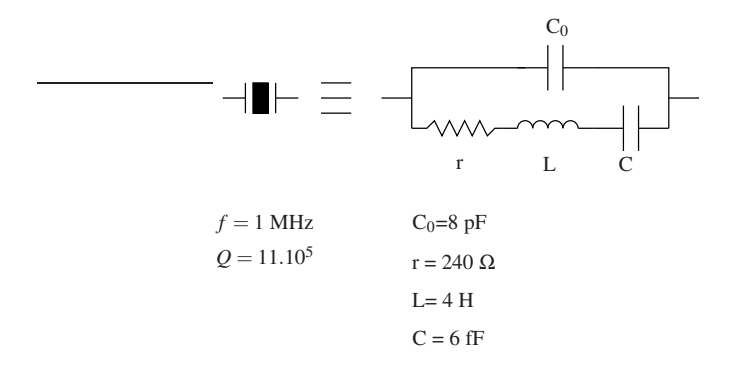

FIGURE 16 – Exemple de modèle électrique d'un quartz

Vous aurez remarqué que les valeurs ne sont pas réalistes pour des composants réels. Il ne s'agit ici que d'un modèle. Avec ce modèle, il est possible de faire un calcul d'impédance, de tension , etc....

## 6.4.1 Résonance classique d'un circuit RLC : Résonance aux bornes du condensateur.

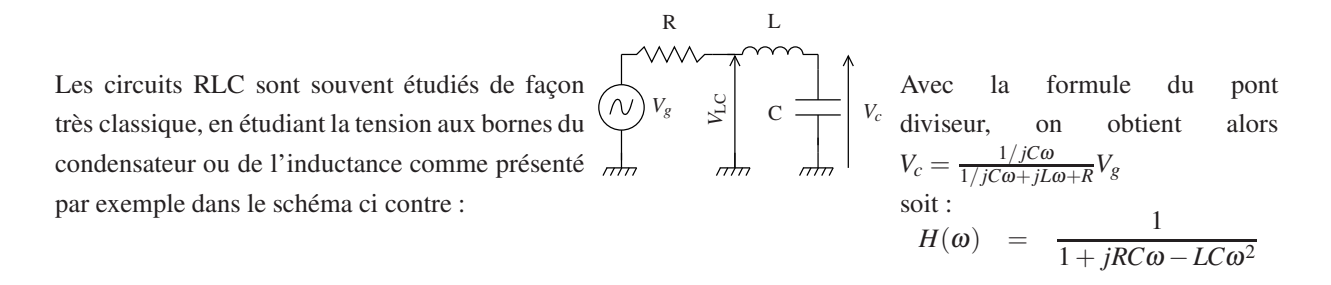

On reconnait dans l'expression de *H*(ω) précédente, la forme canonique d'un système du deuxième ordre dont on connait les propriétés qui sont présentées Table 3.

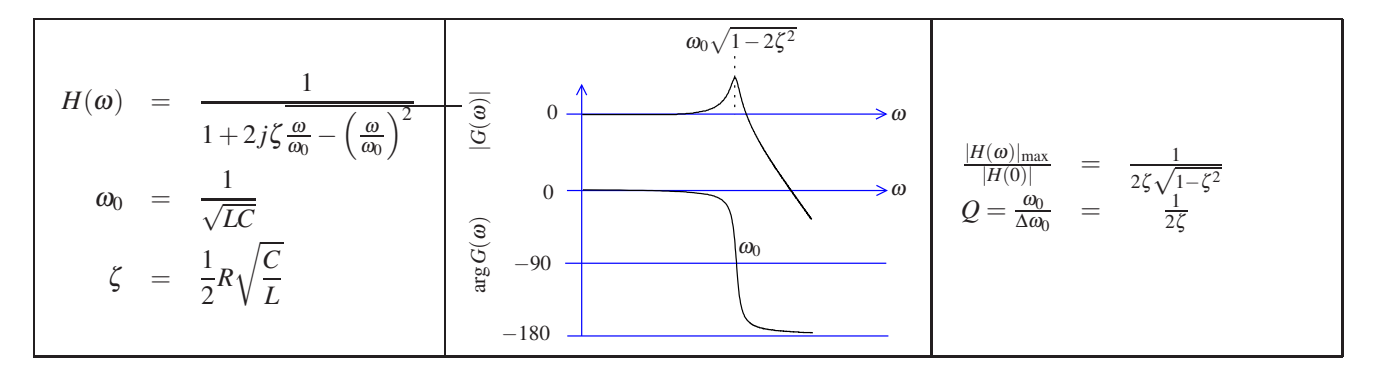

TABLE 3 – Propriétés d'un système canonique d'ordre 2 appliquées au RLC série.

C'est un circuit caractérisé par une surtension à une fréquence proche de la fréquence de résonance :  $\omega_0 = \frac{1}{\sqrt{LC}}$ . La fréquence de résonance est celle pour laquelle  $jL\omega = -\frac{1}{jC\omega}$ . C'est-à-dire celle pour laquelle la tension aux bornes du condensateur est en opposition de phase avec celle aux bornes de la bobine. Cela traduit un maximum de stockage d'énergie dans le circuit résonnant. Remarquons que si on associe souvent le phénomène de résonance avec un maximum, ce n'est pas là sa définition. En outre le maximum de tension n'est pas atteint pour  $\omega = \omega_0$ , mais pour  $\omega_{\text{max}} = \omega_0 \sqrt{1 - 2\zeta^2}$ . L'amplitude de la tension dépend de l'endroit où elle est mesurée dans le circuit RLC. La tension V<sub>LC</sub> par exemple présente un minimum à la résonance  $V_{\text{LC}_{\text{mini}}} = \frac{r}{R+r} V_g$  ou *r* est la résistance interne de la bobine (non représentée sur le schéma).

Pour conclure : Il est très utile de connaître la forme canonique d'une réponse fréquentielle du 2<sup>éme</sup> ordre ainsi que les diagrammes de Bode en amplitude et en phase associés. il en est de même des expressions du facteur de qualité *Q* , et de la surtension  $\frac{|H(\omega)|_{\max}}{|H(0)|}$ .

En électronique, on raisonne très souvent en terme de fonction. Cette façon d'aborder les résonateurs est présentée dans la section suivante.

#### 6.4.2 Utilisation des circuits résonants en mode "bouchon" ou "switch"

Il est souvent utile en électronique de connaître le comportement de l'impédance ou de l'inductance des circuits résonnants. Cela correspond souvent à l'utilisation que l'on veut en faire. Si l'impédance présente une grande valeur à la fréquence de résonance, on utilisera le circuit pour bloquer le courant à la résonance, on parle alors de circuit bouchon. Si l'impédance présente une faible valeur à la résonance, on parle de circuit "switch" , on utilise alors le circuit pour laisser passer le signal (courant ou tension) à la résonance.

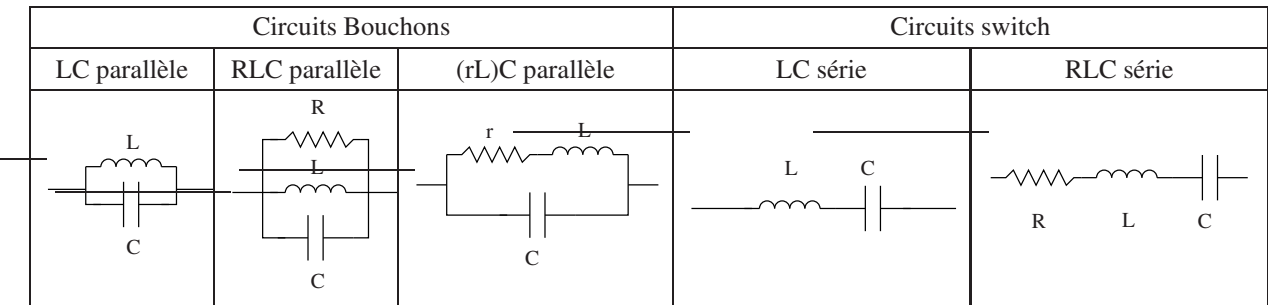

Bouchon LC parallèle Avec des composants idéaux (inductance et capacité), on a :

$$
Y = \frac{1}{Z} = jC\omega + \frac{1}{jL\omega}
$$
\n(23)

soit :

$$
Z = \frac{jL\omega}{1 - LC\omega^2} \tag{24}
$$

A la résonance, c'est-à-dire quant l'impédance est réelle  $C\omega = \frac{1}{L\omega}$ , soit :

$$
\omega_o = \frac{1}{\sqrt{LC}}\tag{25}
$$

Alors, la valeur de Z est maximale (infinie).

Bouchon RLC parallèle Si on rajoute une impédance en parallèle avec l'inductance et la capacité, alors

$$
Y = jC\omega + \frac{1}{jL\omega} + \frac{1}{R}
$$
 (26)

soit

$$
Z = \frac{jL\omega}{1 + j\frac{L}{R}\omega - LC\omega^2}
$$
 (27)

La résonance (*Z* réelle) est à la même fréquence que précédemment et correspond ici aussi au maximum de *Z<sup>o</sup>* = *R*. en effet  $\frac{d(|Y|)}{d\omega} = \left(\frac{1}{\sqrt{C\omega}}\right)$  $\frac{1}{(C\omega - \frac{1}{L\omega})^2 + \frac{1}{R}^2}$ )( $C\omega - \frac{1}{L\omega}(C + \frac{1}{L\omega^2}) = 0$  seulement lorsque le terme du milieu est nul c'est-à-dire

pour <sup>ω</sup>*o*.

Facteur de qualité.

On défini le facteur de qualité comme :

$$
Q = \frac{f_o}{\Delta f} \tag{28}
$$

(29)

ou ∆*f* est la largeur à  $\frac{1}{2}$  hauteur (en puissance), c'est-à-dire la valeur pour laquelle |*Z*| vaut  $\frac{|Z_{max}|}{\sqrt{2}} = \frac{R}{\sqrt{2}}$  $\frac{1}{2}$ . Ce problème est plus facile à résoudre en admittance :  $|Y| = \frac{\sqrt{2}}{R}$  soit  $(C\omega - \frac{1}{L\omega})^2 + (\frac{1}{R})^2 = \frac{2}{R^2}$ . Il faut donc résoudre le jeu de 2 équations du 2<sup>ème</sup> ordre :  $R(C\omega - \frac{1}{L\omega}) = \pm 1$ . Celui-ci admet deux solutions positives :  $-\frac{L}{R} + \sqrt{(\frac{L}{R})^2 + 4LC}$ 

$$
\omega_1 = \frac{-\frac{L}{R} + \sqrt{(\frac{L}{R})^2 + 4LC}}{2LC} \text{ et } \omega_2 = \frac{\frac{L}{R} + \sqrt{(\frac{L}{R})^2 + 4LC}}{2LC}.
$$
  
soit  $\Delta \omega = \omega_2 - \omega_1 = \frac{\frac{L}{R}}{LC} = \frac{1}{RC}$   
finalement comme  $Q = \frac{f_o}{\Delta f} = \frac{\omega_o}{\Delta \omega}$   
on a  

$$
Q = RC\omega_0 = R\sqrt{\frac{C}{L}}
$$

Remarquons que l'on retrouve ici les résultats énoncés au paragraphe 6.4.1

Bouchon (rL)C parallèle On considère ici un cas plus réaliste, où R est très grand, mais où on tient compte de r la résistance série de l'inductance.

On a alors :

$$
Y = jC\omega + \frac{1}{jL\omega + r} \tag{30}
$$

soit

$$
Z = \frac{jL\omega + r}{1 + jrC\omega - LC\omega^2}
$$
 (31)

## Fréquence de résonance

On voit tout de suite que la résonance (fréquence pour laquelle Z et Y sont réelles) n'intervient pas pour  $\omega^2 = \frac{1}{\sqrt{LC}}$ . Déterminons la nouvelle fréquence de résonance. Pour cela, on exprime *Y* en fonction de sa partie imaginaire et de sa partie réelle :

$$
Y = jC\omega + \frac{r - jL\omega}{(L\omega)^2 + r^2} = \frac{r}{(L\omega)^2 + r^2} + j(C\omega - \frac{L\omega}{(L\omega)^2 + r^2})
$$
  
en écrivant  $C\omega - \frac{L\omega}{(L\omega)^2 + r^2} = 0$ , on obtient :

$$
\omega_{res}^2 = \frac{L - Cr^2}{L^2C} \tag{32}
$$

Cela peut s'écrire de façon plus commode pour faire apparaitre le décalage comme :

$$
\omega_{res}^2 = \omega_o^2 (1 - \frac{C}{L} r^2)
$$
\n(33)

En posant  $Q_s = \frac{1}{r} \sqrt{\frac{L}{C}}$  par analogie avec le facteur de qualité du circuit RLC série, on obtient :

$$
\omega_{res}^2 = \omega_o^2 (1 - \frac{1}{Q_s^2}) \tag{34}
$$

Ce qui peut s'exprimer en français comme suit : "Plus la qualité de l'inductance est grande (r faible) moins on décale la fréquence de résonance"

# Fréquence du maximum

Le maximum de |*Z*| ne correspond pas à la fréquence de résonance calculée précédemment. Cela peut se vérifier en injectant la valeur de <sup>ω</sup>*res* trouvée (eq 34) dans la valeur de la dérivée de |*Z*| ou, pour simplifier les calculs, dans celle de la dérivée de  $|Y|^2$ . En effet comme  $|Y| > 0$ , ses extréma sont les mêmes que ceux de  $|Y|^2$ .

Il est possible en dérivant  $|Y|^2 = \left(\frac{r}{(L\omega)^2}\right)^2$  $\frac{r}{(L\omega)^2 + r^2}$  $\Big)^2 + (C\omega - \frac{L\omega}{(L\omega)^2}$  $\frac{L\omega}{(L\omega)^2+r^2}$ )<sup>2</sup>:

$$
\frac{d|Y|^2}{d\omega} = 2\omega \frac{L^4 C^2 \omega^4 + 2r^2 L^2 C^2 \omega^2 + C^2 r^4 - 2r^2 CL - L^2}{(L^2 \omega^2 + r^2)^2}
$$
(35)

de trouver la fréquence <sup>ω</sup>*max* correspondant au maximum de|*Z*|, Cela revient à résoudre :

$$
L^{4}C^{2}\omega^{4} + 2r^{2}L^{2}C^{2}\omega^{2} + C^{2}r^{4} - 2r^{2}CL - L^{2} = 0
$$
\n(36)

dont la solution admissible (positive) pour le rLC considéré est :

$$
\omega_{max}^2 = \frac{1}{LC} \left( \sqrt{1 + 2r^2 \frac{C}{L}} - r^2 \frac{C}{L} \right)
$$
\n(37)

(Remarque : on trouve le même résultat en dérivant |*Z*|). Soit en fonction des constantes connues du rLC :

$$
\omega_{max}^2 = \omega_o \left(\sqrt{1 + \frac{2}{Q_s^2}} - \frac{1}{Q_s^2}\right) \tag{38}
$$

Au deuxième ordre  $(Q_s^2 \text{ grand})$ :

$$
\omega_{max}^2 = \omega_o^2 (1 - \frac{1}{4Q_s^4})
$$
\n(39)

La différence avec la fréquence du circuit LC idéal est plus faible que pour la fréquence de résonance, mais les trois fréquences sont différentes.

## Valeur maximale

La grandeur la plus facile à atteindre lors d'une mesure est soit le maximum d'impédance, soit par mesure du déphasage, la résonance.

Nous venons de voir que ces fréquences sont différentes.

En remplaçant dans l'expression de |*Z*|, <sup>ω</sup> par les valeurs des pulsations correspondant à la fréquence de résonance du circuit LC simple ( $\omega_o = \frac{1}{\sqrt{I}}$ *LC* ), la fréquence du maximum <sup>ω</sup>*max* et la fréquence de résonance du (rL)C <sup>ω</sup>*res*, on obtient respectivement trois valeurs distinctes : |*Zo*| |*Zmax*||*Zres*| :

$$
|Z_o| = \frac{\sqrt{L^2 + r^2 LC}}{rC}
$$
  
\n
$$
|Z_{max}| = \frac{L}{\sqrt{2C\sqrt{2L^2r^2C} - 2LC - r^2C^2}}
$$
  
\n
$$
|Z_{res}| = \frac{L}{rC}
$$
 (40)

L'expression de |*Zmax*|, qui est celle qui nous intéresse, n'est pas très facile à utiliser car compliquée. Cependant en général la valeur de  $|Z_{max}|$  est très proche des deux autres tant que  $Q_s$  est grand. Il est donc sans doute possible d'utiliser l'expression de |*Zres*| dans la plupart des cas pour simplifier les calculs.

"Switch" LC série Avec des composants idéaux (inductance et capacité), on a :

$$
Z = jL\omega + \frac{1}{jC\omega}\omega_o^2\tag{41}
$$

Pas besoin ici de considérer l'admitance, le montage série est plus simple. A la résonance, c'est-à-dire quant l'impédance est réelle  $C\omega = \frac{1}{L\omega}$ , soit :

$$
\omega_o = \frac{1}{\sqrt{LC}}\tag{42}
$$

La valeur de |*Z*| est minimale (nulle) à cette fréquence.

"Switch" RLC série La résistance R peut être ici aussi bien une résistance rajoutée qu'une modélisation de la résistance série de l'inductance ou bien encore la somme des deux. Seuls les ordres de grandeur vont changer.

La valeur de l'impédance est :

$$
Z = R + jL\omega + \frac{1}{jC\omega} \tag{43}
$$

ce qui peut s'écrire :

$$
Z = \frac{1 + jRC\omega - LC\omega^2}{jC\omega} \tag{44}
$$

Cette écriture fait apparaitre l'analogie de forme d'équation avec l'admittance du circuit RLC bouchon de la section précédente (Équation 27) en remplaçant *R* par  $\frac{1}{R}$  et C par L et vice versa.

La résonance (*Z* réelle) est à la même fréquence que précédemment et correspond ici aussi au minimum de *Z<sup>o</sup>* = *R*. Cela peut se vérifier en considérant le maximum de l'admittance, qui correspond au même calcul de recherche de zéro (recherche de dérivée nulle) que pour l'impédance du circuit bouchon.

## Facteur de qualité

Le facteur de qualité est défini ici aussi comme la largeur à  $\frac{1}{2}$  hauteur en puissance relativement à la fréquence de résonance. Les calculs sont les mêmes que pour le circuit bouchon en remplaçant *R* par  $\frac{1}{R}$  et C par L et vice versa.

On a donc

$$
Q = \frac{1}{R}L\omega_0 = \frac{1}{R}\sqrt{\frac{L}{C}}
$$
\n(45)

Remarquons que l'on retrouve ici les résultats énoncés au paragraphe 6.4.1

# 7 Dualité temps-fréquence élémentaire.

Quant on pense signal, on pense en général *s*(*t*), c'est-à-dire signal en fonction du temps. Vous devez savoir que si *s*(*t*) est périodique, alors il peut se décomposer à l'aide des séries de Fourier comme la somme de sa valeur moyenne, de sa fréquence fondamentale (l'inverse de sa période) ou harmonique zéro et de toutes les fréquences multiples de la fréquence fondamentale appelées les harmoniques. Ce résultat est généralisable à tout signal (réel à énergie finie) à l'aide de la transformation de Fourier : tout signal peut être écrit comme somme de composantes fréquentielles dans le plan ou espace de Fourier :  $s(t) = \int_{-\infty}^{+\infty} S(v)e^{i2\pi vt}dv$ . Dans cette équation,  $S(v)$  est la transformée de Fourier définie comme  $S(v) = \int_{-\infty}^{+\infty} s(t)e^{-i2\pi vt}dt$ . Par conséquence, si on connait  $s(t)$ , on connait  $S(v)$  et inversement. C'est la dualité temps

fréquence.

$$
s(t) \xrightarrow{\text{TF}} S(v)
$$
\n
$$
\xleftarrow{\text{TF}^{-1}}
$$

## **Remarque :** La réponse d'un circuit linéaire à une excitation à la pulsation  $\omega_0$ , est de pulsation  $\omega_0$ .

Il n'y a pas de changement de fréquence. En effet pour un circuit linéaire, la réponse à l'excitation  $e(\omega_0) = \cos(\omega_0 + \omega_0)$  $\phi_0$ ), est de la forme  $\lambda \cos(\omega_0 + \phi'_0)$  avec  $\lambda \in \mathbb{R}$ , c'est-à-dire un signal à la pulsation  $\omega_0$ . Seul un circuit non linéaire peut engendrer un changement de fréquence. Par exemple, si le circuit répond en exponentielle, la réponse à *e*(ω<sub>0</sub>) est de la forme  $\lambda \left[1 + e(\omega_0) + \frac{1}{2}e(\omega_0)^2 + \frac{1}{3!}e(\omega_0)^3 + \dots\right]$ , ce qui fera apparaître une composante continue et les fréquences  $\omega_0$ ,  $2\omega_0$ ,  $3\omega_0$ , etc.

Pour un circuit non linéaire,  $H(\omega) = f(\omega)$  n'est pas une fonction (Ce n'est pas bijectif, à une excitation à une fréquence peut correspondre des réponses à des fréquences différentes). Le tracé de *H*(ω) va dépendre de l'amplitude choisie pour *e*(ω), et ne sera pas caractéristique du circuit. Comme le tracé de *H*(ω)pour un circuit non linéaire, ne peut donc se faire que pour une amplitude de *e*(ω) donnée, il n'a que peu d'intérêt.

Conséquence : On peut caractériser la réponse de tout circuit électronique linéaire dans le plan de Fourier en connaissant  $H(\omega) = \frac{s(\omega)}{e(\omega)}$  la réponse à chaque fréquence ou pulsation du circuit. Où  $e(\omega)$  et  $s(\omega)$  sont respectivement l'excitation à la pulsation  $\omega$  et la réponse du circuit à cette excitation, avec  $e(\omega)$  = cste

En pratique, on peut mesurer *H*(ω) en excitant un circuit à amplitude constante et en mesurant sa réponse.

#### 7.1 Diagrammes de Bode

Les diagrammes de Bode en amplitude et en phase sont la représentation de  $|H(\omega)|_{dB} = f[\log_{10}(\omega)]$  et de arg $(H(\omega)) =$  $f[\log_{10}(\omega)].$ 

## 7.1.1 Décibels :

Les décibels dB permettent d'exprimer un rapport *R* d'amplitude entre deux grandeurs *A*<sup>1</sup> et *A*<sup>2</sup> :

$$
R_{\text{dB}} = 20\log_{10}\left(\frac{A_1}{A_2}\right)
$$

Elle peuvent aussi être utilisées pour exprimer un rapport entre les puissance  $P_1$  et  $P_2$ :

$$
R_{\rm dB} = 10 \log_{10} \left( \frac{P_1}{P_2} \right)
$$

Remarquez la différence entre les définitions (10 ou 20 en facteur devant le logarithme). Avec ces définitions, un rapport donné d'amplitude exprimé en décibels donnera la même valeur pour le rapport de puissance correspondant exprimé en décibel en puissance. En effet pour les circuits linéaires (de façon générale pour les systèmes linéaires en fait), la puissance correspondant à une amplitude est proportionnelle au carré de l'amplitude du signal :  $P_1 = \alpha A_1^2$ . Ainsi :

$$
\left(\frac{p_1}{p_2}\right)_{dB} = 10\log_{10}\left(\frac{P_1}{P_2}\right) = 10\log_{10}\left(\frac{\alpha A_1^2}{\alpha A_2^2}\right) = 20\log_{10}\left(\frac{A_1}{A_2}\right) = \left(\frac{A_1}{A_2}\right)_{dB}
$$

On peut résumer ce résultat ainsi : *"un rapport de XdB c'est XdB que ce soit des dB en puissance ou en amplitude*".

## Valeurs caractéristiques :

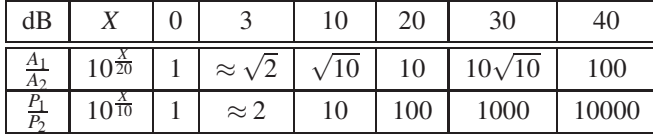

Décibels unités :

Lorsque la dynamique des signaux étudiés est très grande, il est parfois utile d'utiliser une échelle logarithmique. C'est en particulier le cas de la FFT sur les oscilloscopes et de l'analyse spectrale analogique par exemple.

On peut aussi utiliser des décibels unité. On définit typiquement comme unité pour l'affichage des spectres en mode FFT les dB<sub>V</sub> (lire "Débé volts).

$$
U_{\text{dB}_V} = 20 \log_{10} \left( \frac{U}{1 \text{Volts}} \right)
$$

on citera aussi les  $dB_m$  (lire débé m) lorsque l'on exprime la puissance en milliwatt.

$$
P_{\text{dB}_m} = 10\log_{10}\left(\frac{P}{1\text{mW}}\right)
$$

#### 7.1.2 Tracé des diagrammes / diagrammes asymptotiques

On peut évidement tracer le diagramme de Bode à l'aide d'un logiciel. Il ne faut pas s'en priver. Cependant on n'a souvent besoin que de l'allure du diagramme pour estimer rapidement des ordres de grandeur par exemple ou pour appréhender le fonctionnement d'un système. Dans ces situations il faut savoir donner rapidement l'allure du diagramme de Bode correspondant à une réponse fréquentielle donnée. Cela revient à tracer le diagramme asymptotique.

Tracer un diagramme de Bode asymptotique, c'est approximer le diagramme de Bode par ses asymptotes (des droites donc) en ses valeurs caractéristiques en pulsation : Pulsation nulle, chacune des pulsations de coupure, la pulsation infinie.

Reprenons l'exemple précédent du circuit RC de la section 6.2 :

$$
H(\omega) = \frac{1}{1 + j\frac{\omega}{\omega c}}
$$

La réponse fréquentielle présente une pulsation de coupure <sup>ω</sup>*c*. Cette valeur sépare le domaine de pulsation où lim  $ω$  → 0  $H(\omega) = 1$  et le domaine où  $\lim_{\omega \to +\infty} H(\omega) = \frac{1}{j\omega}$ . Les diagrammes de Bode asymptotiques correspondants présentent donc deux secteurs séparés par <sup>ω</sup>*c*.

Diagramme asymptotique en amplitude. Compte-tenu de la première limite précédente, l'asymptote en module quand  $\omega$  → 0 est la droite horizontale telle que  $|H(\omega)| = 1$  soit en dB  $|H(\omega)|_{dB} = 0$ .

L'asymptote en module quant à elle : lim  $\lim_{\omega \longrightarrow +\infty} |H(\omega)| = \frac{1}{\omega}$ est en passant en dB une droite telle  $|H(\omega)|_{dB} = 20 \log_{10}(\frac{1}{\omega}) =$ −20log10(ω). C'est-à-dire une droite de pente -20 dB/Décade ou -6dB/Octave dans le diagramme de Bode. En effet, lorsque la pulsation varie d'un facteur 10 ou  $\frac{1}{10}$  (décade) le logarithme à base 10 varie d'une unité en plus ou en moins. De la même façon, lorsque la pulsation varie d'un facteur 2 ou  $\frac{1}{2}$  (Octave <sup>6</sup>) le logarithme à base 10 varie de  $\approx \frac{3}{10}$  en plus ou en moins. Les deux asymptotes doivent se rejoindre en  $\omega = \omega_0$ . L'asymptote quant  $\omega \rightarrow \infty$  passe donc par le point correspondant à (<sup>ω</sup>*c*,0 dB) en représentation de Bode.

<sup>6.</sup> Pythagore a remarqué que les fréquences  $f$ ,  $2f$ ,  $4f$ , etc, sonnent de la même façon. Elles donnent la même note plus ou moins aiguë. En ramenant toutes les autres fréquences multiples de *f* : 3 *f*, 5 *f*, 7 *f*,... entre *f* et 2 *f* en divisant autant de fois que nécessaire par deux, on définit huit intervalles qui correspondent aux notes Do, Ré, Mi, etc. Cette division en huit de l'intervalle entre *f* et 2f, est à l'origine du mot Octave pour désigner une multiplication de la fréquence par deux.

On aboutit donc au diagramme asymptotique suivant : dB

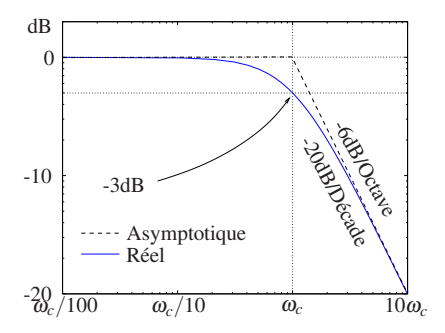

 $\omega_c/100$   $\omega_c/10$   $\omega_c$   $10\omega_c$ 

*Remarque 1 :* La valeur de l'atténuation pour  $\omega = \omega_c$  est remarquable  $|H(\omega_c)| = \frac{1}{\sqrt{1-\omega_c}}$  $\frac{1}{1^2 + \left(\frac{\omega}{\omega_c}\right)^2} = \frac{1}{\sqrt{2}}$  $\frac{1}{2}$ , soit -3 dB.

*Remarque 2 :* Pour un système de deuxième ordre, c'est-à-dire qui présenterait un terme en  $\left(\frac{\omega}{\omega}\right)^2$  dans sa fonction de transfert, la pente du diagramme asymptotique correspondant serait de -40 dB/Décade soit -12\_dB/Octave. Pour un système d'ordre n elle serait de n×-20 dB/Décade etc ...

Diagramme asymptotique en phase. Le diagramme asymptotique en phase se construit sur les mêmes principes.

On remarque : lim <sup>ω</sup>−→0 arg *H*(ω) = 0 ° et que lim <sup>ω</sup>−→+∞ arg *H*(ω) <sup>=</sup> <sup>−</sup>90° On aboutit donc au diagramme asymptotique suivant : 90˚ 45˚ 0˚ Asymptotique Réel

On constate que le diagramme asymptotique est tous de même assez loin de la courbe "exacte". Cette représentation est souvent suffisante pour déterminer comment évolue la phase, en particulier lorsque l'on combine des diagrammes de Bode comme on le verra dans la section suivante. Cependant il est possible d'améliorer le diagramme asymptotique en considérant la pente de la courbe de phase à <sup>ω</sup> = <sup>ω</sup>*c*. On trouve une pente qui correspond à 90° pour un facteur 25 en fréquence. Cela permet de tracer le diagramme asymptotique en considérant les pulsations  $\frac{\omega_c}{5}$  et 5 $\omega_c$ :

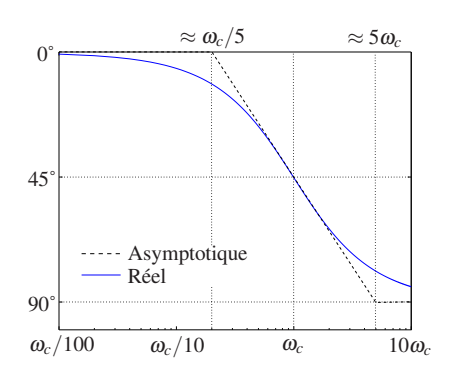

#### Propriété d'addition des diagrammes de Bode

Soit une réponse fréquentielle de la forme :  $H(\omega) = \frac{H_1(\omega) \cdot H_2(\omega)}{H_3(\omega) \cdot H_4(\omega)}$ On peut réécrire *H*( $\omega$ )en notation complexe : *H*( $\omega$ ) =  $\frac{|H_1(\omega)| \cdot |H_2(\omega)|}{|H_3(\omega)| \cdot |H_4(\omega)|}$ exp $\left(j\left[\arg(H_1) + \arg(H_2) - \arg(H_2) - \arg(H_3)\right]\right)$ . Finalement compte tenu des propriété du logarithme :

$$
H(\omega)_{dB} = H_1(\omega)_{dB} + H_2(\omega)_{dB} - H_3(\omega)_{dB} - H_4(\omega)_{dB}
$$
  
arg (H( $\omega$ )) = arg (H<sub>1</sub>( $\omega$ )) - arg (H<sub>2</sub>( $\omega$ )) - arg (H<sub>3</sub>( $\omega$ )) - arg (H<sub>4</sub>( $\omega$ ))

On en conclut que de façon générale :

- 1. le diagramme de Bode en amplitude ou en phase d'un produit de réponses fréquentielles est égal à la somme des diagrammes de Bode de chacun des termes du produit.
- 2. le diagramme de Bode en amplitude ou en phase d'un rapport de réponses fréquentielles est égal au diagramme de Bode du numérateur auquel on soustrait celui du dénominateur.

#### *Exemple :*

On considère le circuit suivant et sa réponse fréquentielle :

$$
V_e \left\{\begin{array}{c}\nC_2 \\
\hline\n\end{array}\right\}
$$
\n
$$
V_e \left\{\begin{array}{c}\n\text{H}(\omega) = \frac{jRC_2\omega}{1+j(C_1+C_2)R\omega}\n\end{array}\right.
$$

on pose :

$$
\omega_1 = \frac{1}{R(C_1 + C_2)}
$$
  

$$
\omega_2 = \frac{1}{RC_2}
$$

Il est aisé de tracer de diagramme de Bode en amplitude de  $j\frac{\omega}{\omega_1}$  et de  $\frac{1}{1+j\frac{\omega}{\omega_2}}$  . Il ne reste plus qu'à les additionner pour obtenir le diagramme de Bode en amplitude de *H*(ω) .

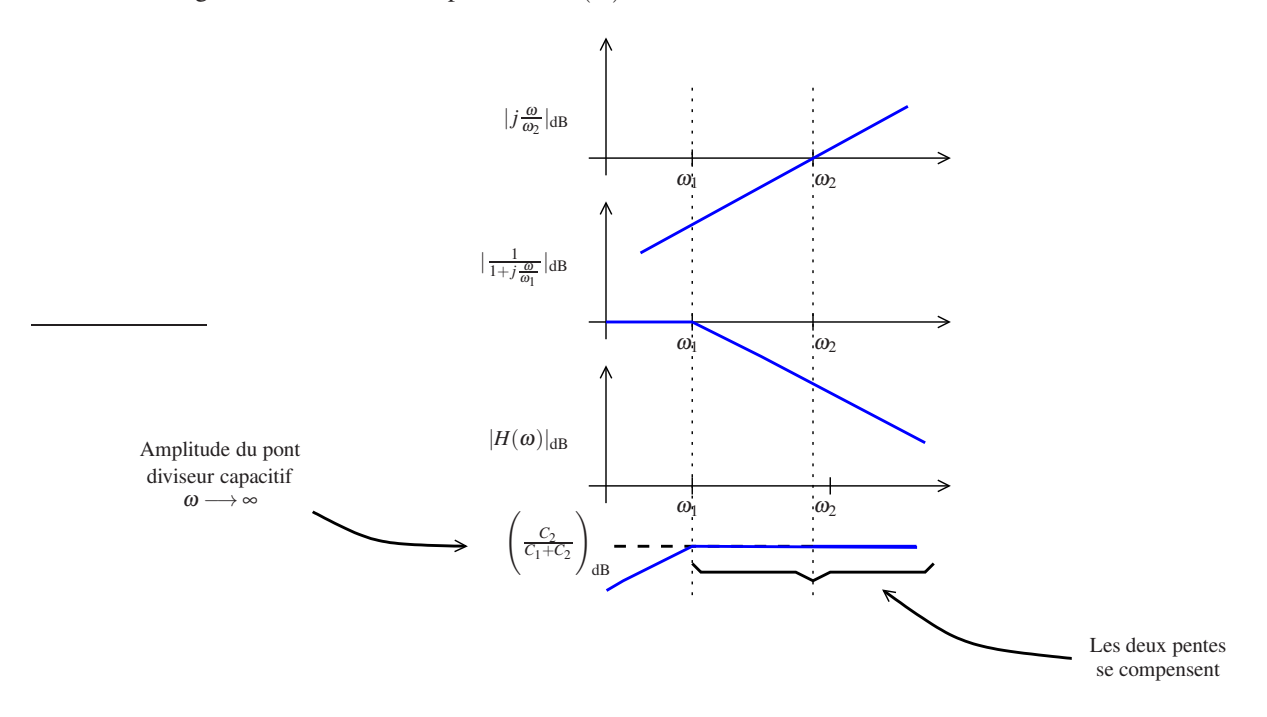

De la même façon en phase :

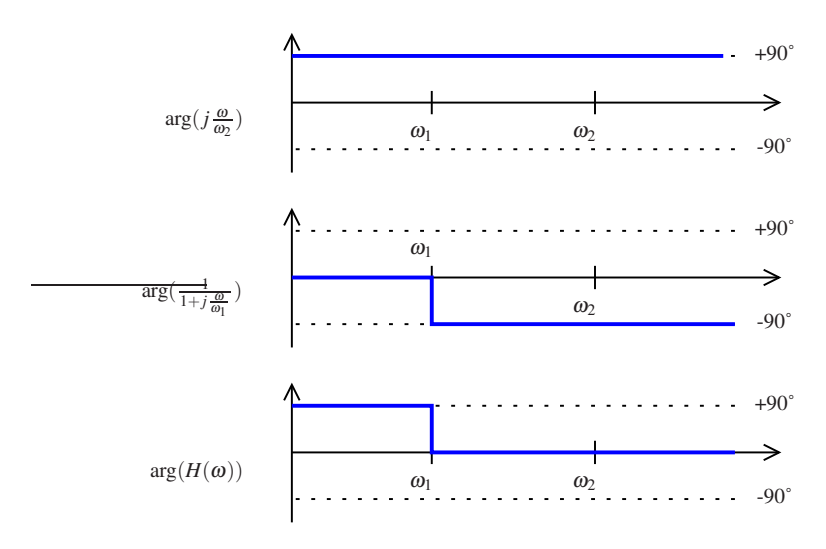

# 7.2 Applications

Appliquer la dualité temps fréquence consiste à résoudre un problème en passant dans le plan de Fourier, puis à revenir dans le plan temporel. C'est typiquement ce que l'on fait lorsque l'on fait du filtrage. Pour cela, il faut avoir une idée de la décomposition fréquentielle des signaux auxquels on a affaire.

# Exemple :

Considérons le signal suivant :

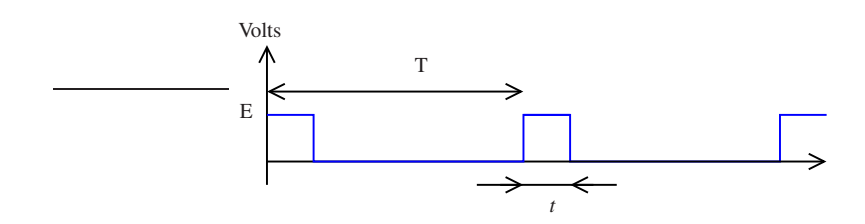

Quelle est la réponse approximative à ce signal d'un filtre passe bas (RC) du premier ordre caractérisé par  $\tau = \frac{1}{2\pi}T$ ? Par réponse approximative, on entend la réponse qu'il est possible de déterminer sans faire de calcul précis.

Du filtre RC passe bas on connait le diagramme asymptotique, c'est-à-dire son comportement approché dans le domaine fréquentiel. Pulsation de coupure  $\omega_c = \frac{1}{\tau} = \frac{2\pi}{T}$  et pente à -20 dB/décade au delà.

Il reste à déterminer le contenu fréquentiel du signal.

C'est un signal de valeur moyenne non nulle :  $\bar{s}(t) = E\frac{t}{T}$ . Sa fréquence fondamentale est  $f_0 = \frac{1}{T}$ . Dans le domaine fréquentiel, il est donc constitué de sa valeur continue, de la fréquence fondamentale et de toutes ses harmoniques avec une amplitude décroissante.

Le filtre passe bas va laisser passer la fréquence continue. La fréquence fondamentale qui est à la fréquence de coupure du filtre sera atténuée de 3 dB, la première harmonique de 6 dB, la deuxième de 12 dB (6 dB/Octave), etc...